#### МИНИСТЕРСТВО ОБРАЗОВАНИЯ И НАУКИ РЕСПУБЛИКИ БУРЯТИЯ Государственное бюджетное профессиональное образовательное учреждение «БУРЯТСКИЙ РЕСПУБЛИКАНСКИЙ ИНФОРМАЦИОННО-ЭКОНОМИЧЕСКИЙ ТЕХНИКУМ»

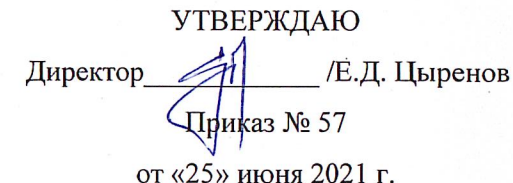

#### РАБОЧАЯ ПРОГРАММА ПРОФЕССИОНАЛЬНОГО МОДУЛЯ

# ПМ.01 ВЫПОЛНЕНИЕ РАБОТ ПО ПРОЕКТИРОВАНИЮ СЕТЕВОЙ ИНФРАСТРУКТУРЫ

#### 09.02.06 СЕТЕВОЕ И СИСТЕМНОЕ АДМИНИСТРИРОВАНИЕ

Срок освоения ППССЗ - 3 г. 10 м.

Форма обучения - очная Уровень образования при приеме на обучение - основное общее образование Квалификация- Сетевой и системный администратор Базовый уровень

> г. Улан-Удэ 2021

Рабочая программа профессионального модуля по специальности среднего профессионального образования 09.02.06 «Сетевое и системное алминистрирование», разработана на основе федерального государственного образовательного стандарта среднего профессионального образования (ФГОС СПО) по специальности 09.02.06 «Сетевое и системное алминистрирование», утвержденного приказом Министерства образования и науки Российской Федерации 9 декабря 2016 года № 1548 и с учетом требований профессионального(ных) стандарта(ов) утвержленного(ных) приказом Министерства труда и социальной защиты РФ от «29» сентября 2020.г. № 680н (06.026)

Организация-разработчик: Государственное бюджетное профессиональное образовательное учреждение «Бурятский республиканский информационно-экономический техникум»

Разработчики: Акатов А.А., преподаватель спец. дисциплин ГБПОУ «БРИЭТ»

Программа рассмотрена ЦК Информационных технологий Протокол № 11 от «24» июня 2021 г. Председатель ЦК /С.С. Бальчугова ФИО Полпись

Программа одобрена на заседании МС Протокол № 5 от «25» июня 2021 г. Председатель МС /Е.Д. Цыренов ФИО Полпись

Рецензент:

Ф.И.О., ученая степень, звание, должность, наименование ОО

# СОДЕРЖАНИЕ

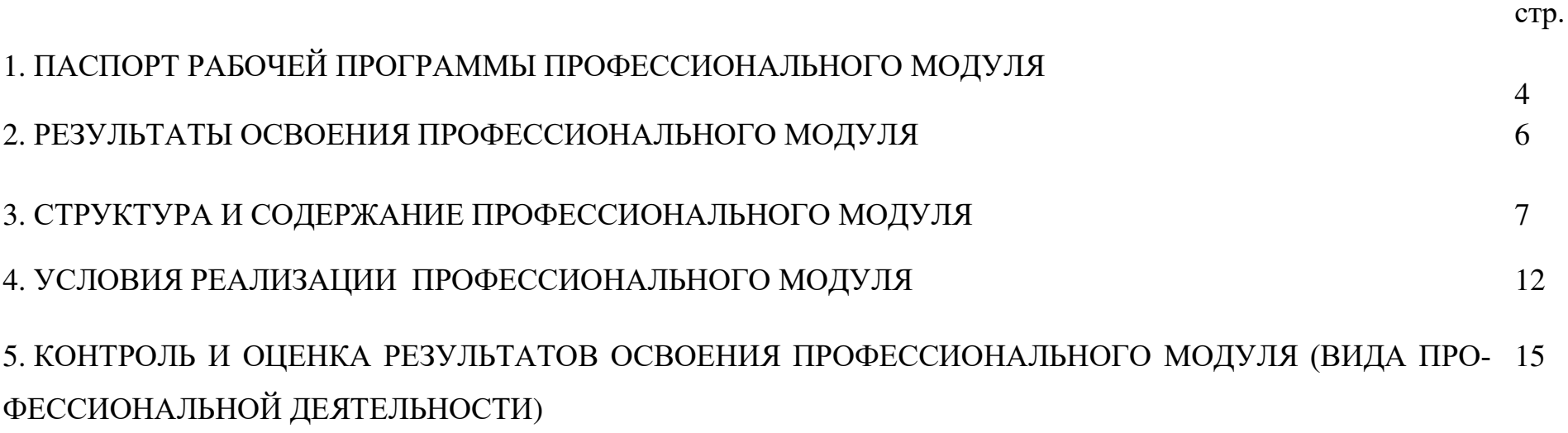

# **1. ПАСПОРТ РАБОЧЕЙ ПРОГРАММЫПРОФЕССИОНАЛЬНОГО МОДУЛЯ**

# **ПМ.01 ВЫПОЛНЕНИЕ РАБОТ ПО ПРОЕКТИРОВАНИЮ СЕТЕВОЙ ИНФРАСТРУКТУРЫ**

#### **1.1. Область применения программы**

Рабочая программа профессионального модуля – является частью программы профессиональной подготовки специалистов среднего звена 09.02.06 Сетевое и системное администрирование в соответствии с ФГОС и с учетом требований ПС, входящей в укрупнённую группу специальностей 09.00.00 Информатика и вычислительная техника в части освоения основного вида деятельности (ВД): Выполнение работ по проектированию сетевой инфраструктуры и соответствующих профессиональных компетенций (ПК):

ПК1.1 Выполнять проектирование кабельной структуры компьютерной сети.

ПК1.2 Осуществлять выбор технологии, инструментальных средств и средств вычислительной техники при организации процесса разработки и исследования объектов профессиональной деятельности

ПК1.3 Обеспечивать защиту информации в сети с использованием программно-аппаратных средств.

ПК1.4 Принимать участие в приемо-сдаточных испытаниях компьютерных сетей и сетевого оборудования различного уровня и в оценке качества и экономической эффективности сетевой топологии.

ПК1.5 Выполнять требования нормативно-технической документации, иметь опыт оформления проектной документации.

#### **1.2. Цели и задачи модуля – требования к результатам освоения модуля.**

С целью овладения указанным видом профессиональной деятельности и соответствующими профессиональными компетенциями обучающийся в ходе освоения профессионального модуля должен:

#### **иметь практический опыт:**

- проектировании архитектуры локальной сети в соответствии с поставленной задачей;
- установке и настройке сетевых протоколов и сетевого оборудования в соответствии с конкретной задачей;
- выборе технологии, инструментальных средств при организации процесса исследования объектов сетевой инфраструктуры;
- обеспечении безопасного хранения и передачи информации в локальной сети;
- использовании специального программного обеспечения для моделирования, проектирования и тестирования компьютерных сетей.

#### **уметь:**

- проектировать локальную сеть, выбирать сетевые топологии;
- использовать многофункциональные приборы мониторинга, программно-аппаратные средства технического контроля локальной сети.

#### **знать:**

- общие принципы построения сетей, сетевых топологий, многослойной модели OSI, требований к компьютерным сетям;
- архитектуру протоколов, стандартизации сетей, этапов проектирования сетевой инфраструктуры;
- базовые протоколы и технологии локальных сетей;
- принципы построения высокоскоростных локальных сетей;
- стандарты кабелей, основные виды коммуникационных устройств, терминов, понятий, стандартов и типовых элементов структурированной кабельной системы.

# 1.3 Распределение часов вариативной части

# 1.3.1. Вариативная часть составляет-87 часов.

# 1.3.2. Использование часов вариативной части ПМ

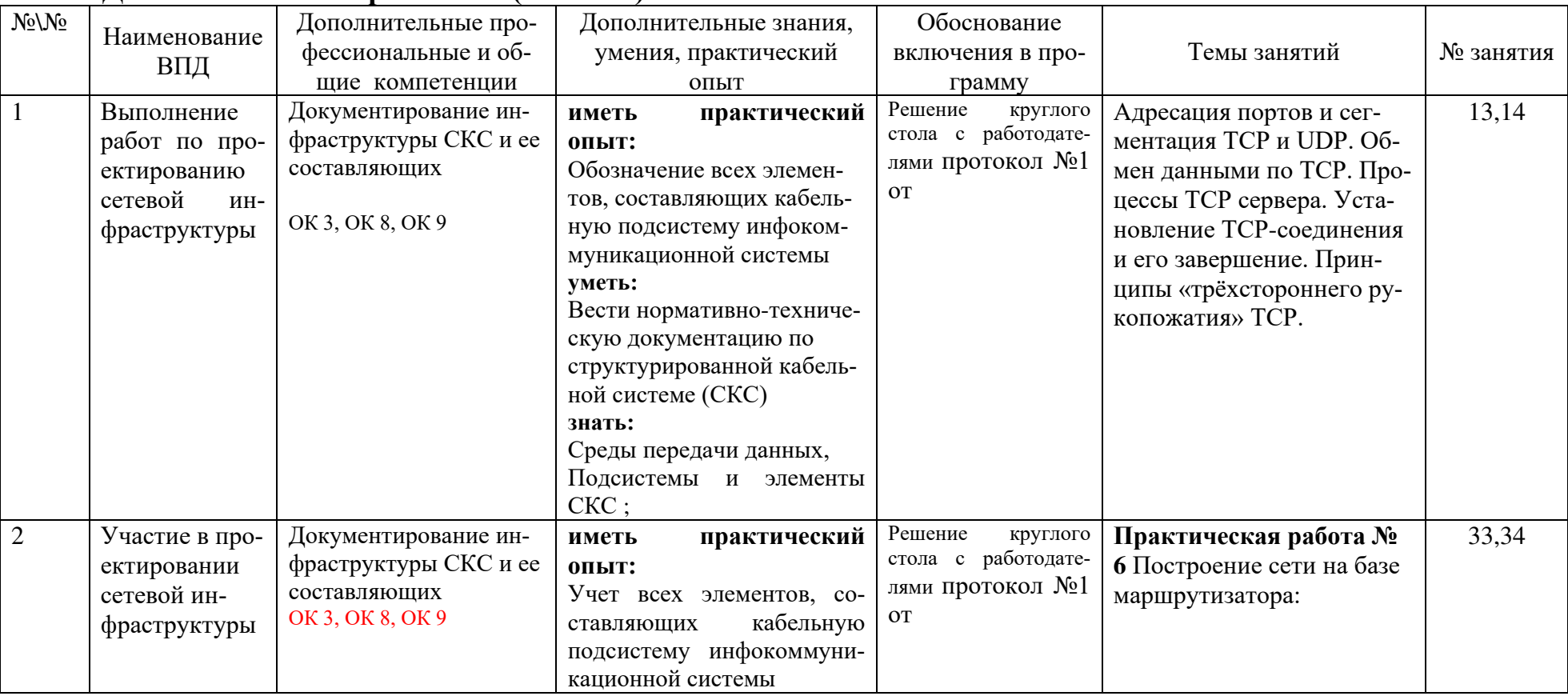

# МДК 01.01 Компьютерные сети (38 часов)

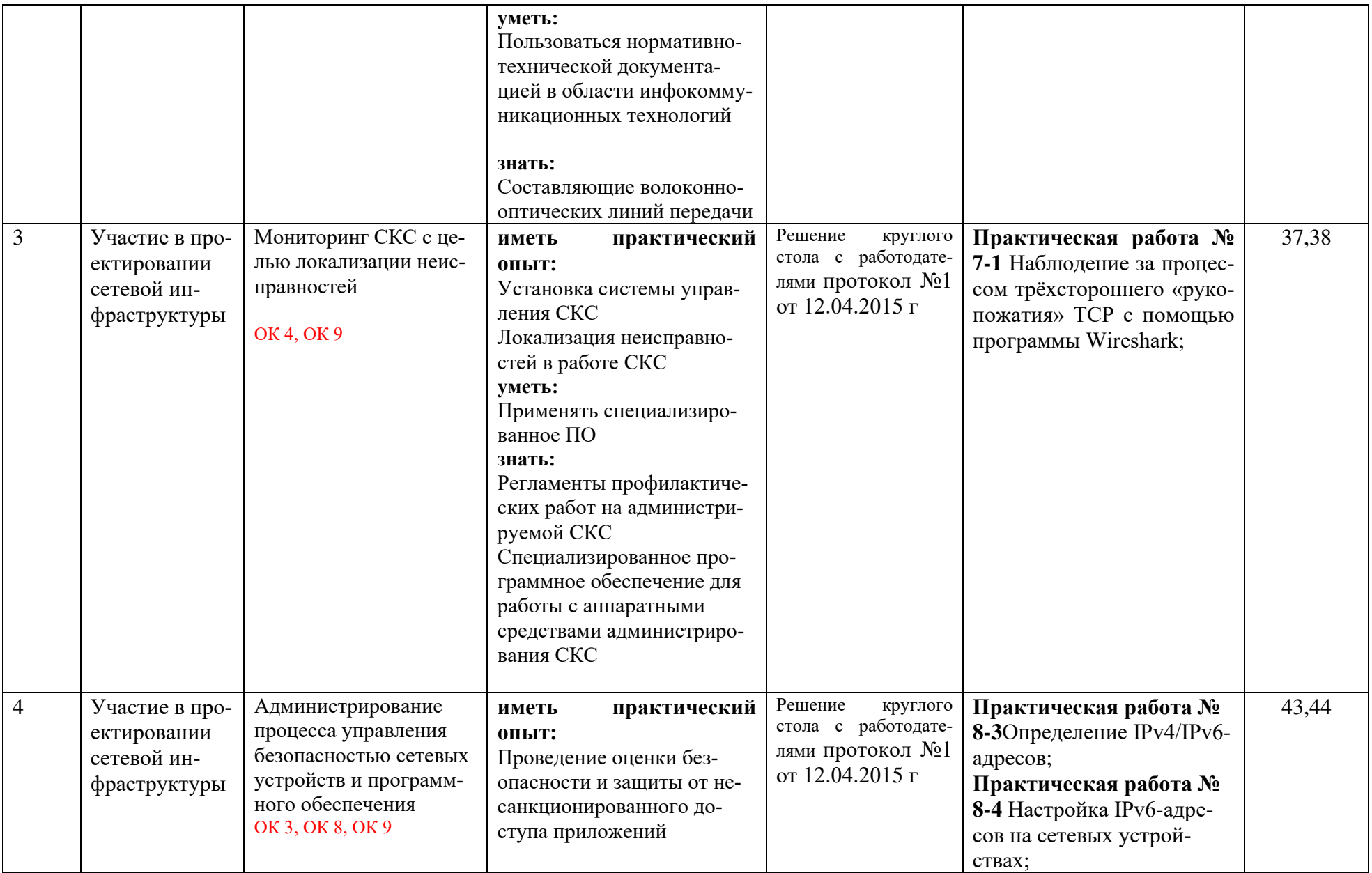

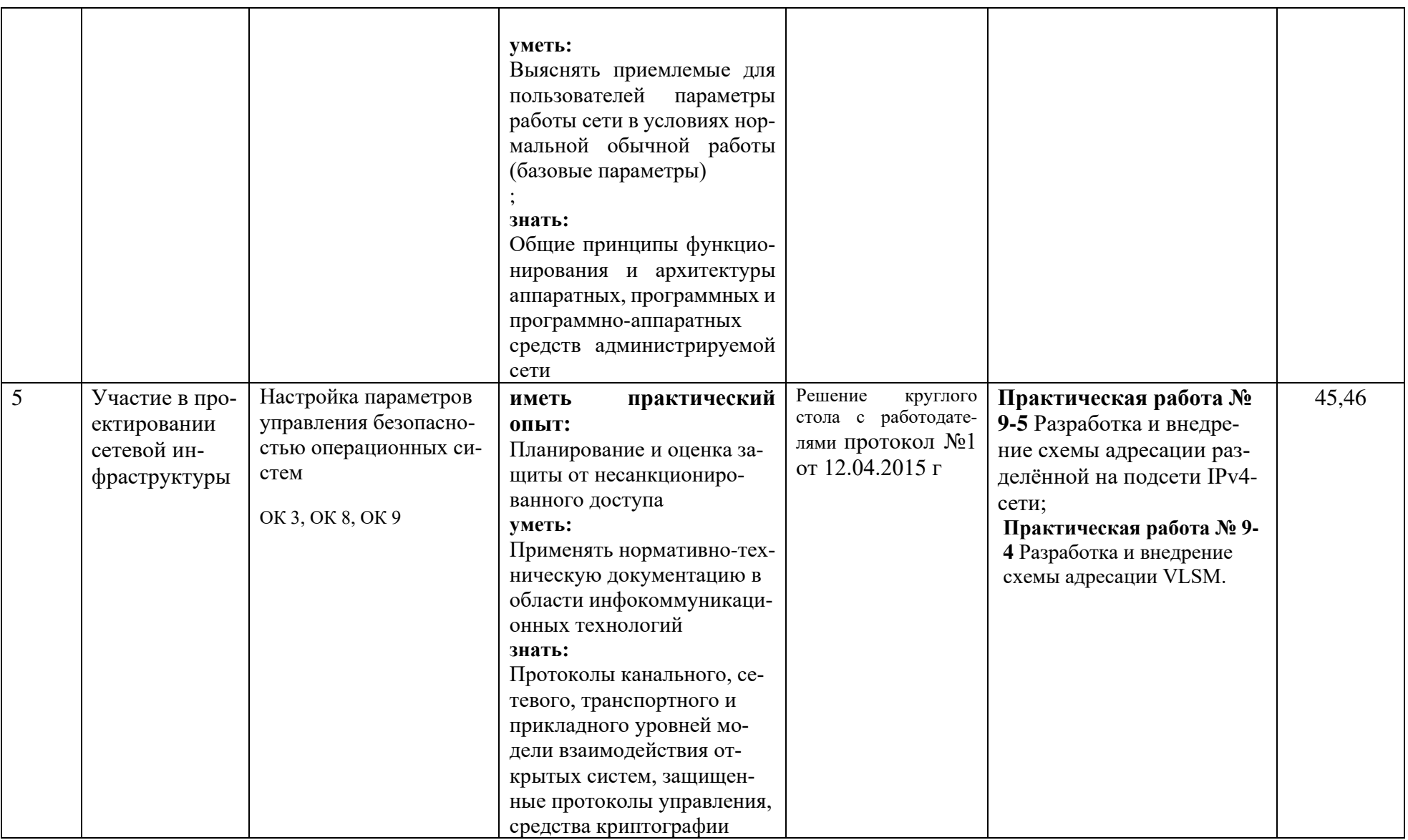

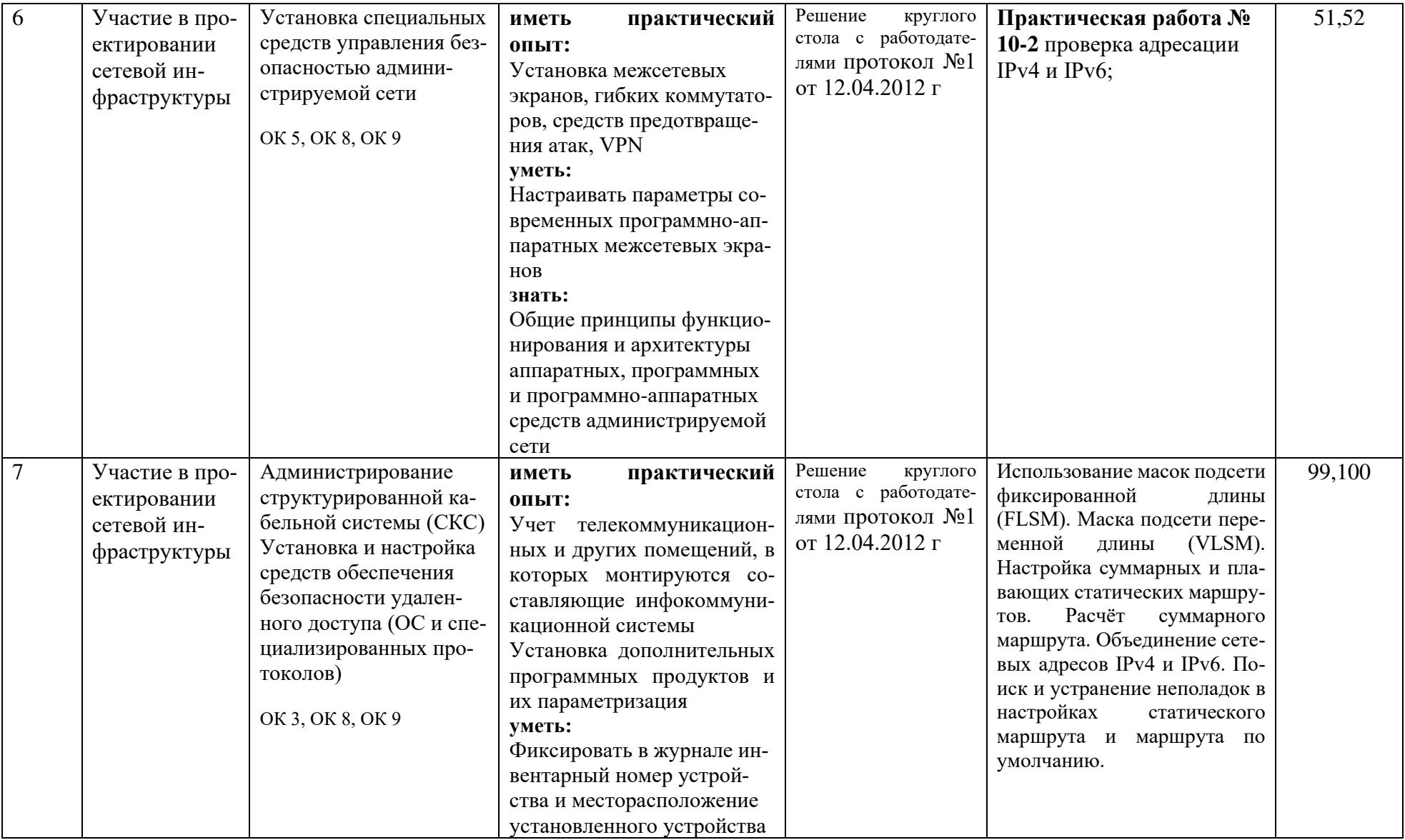

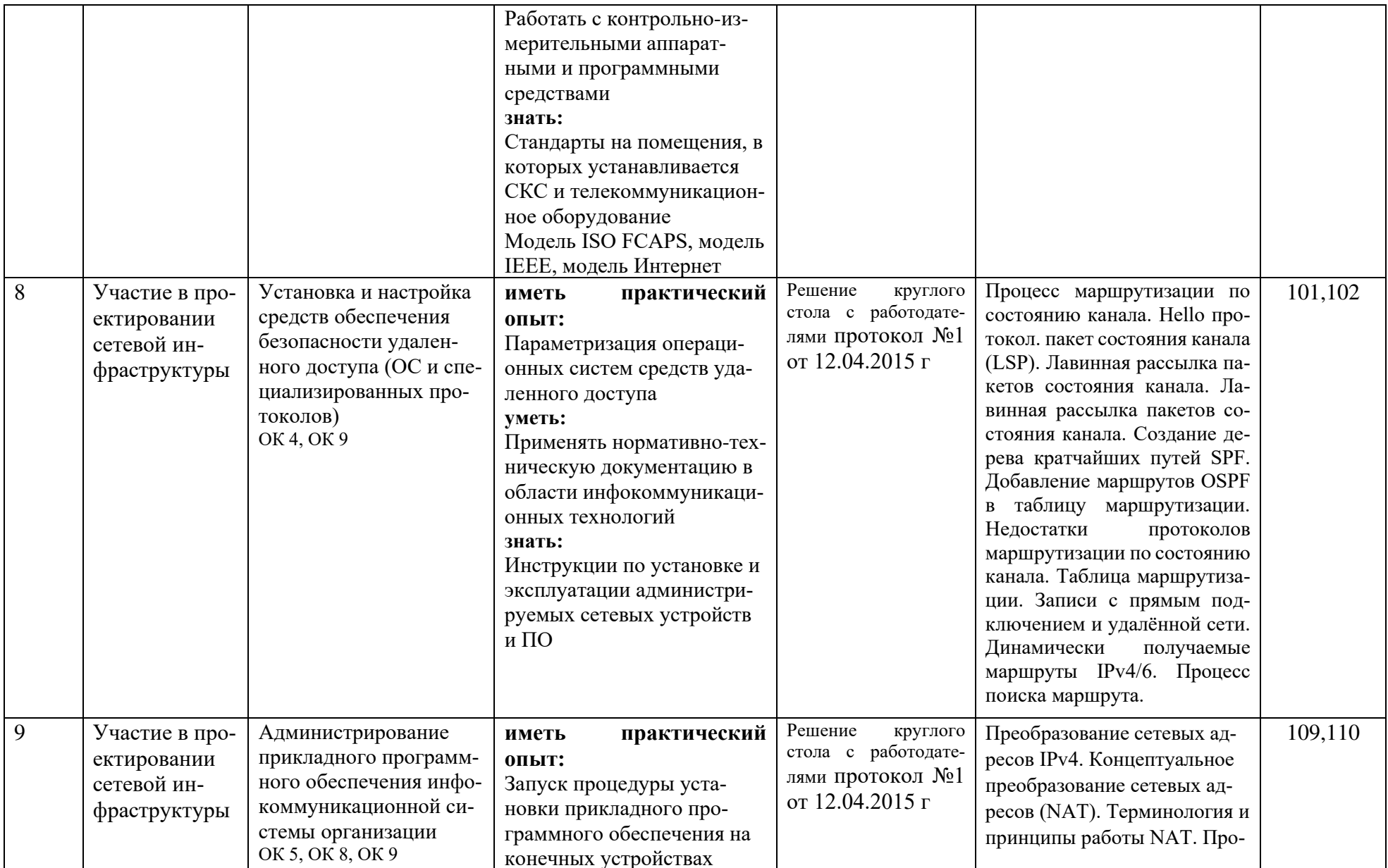

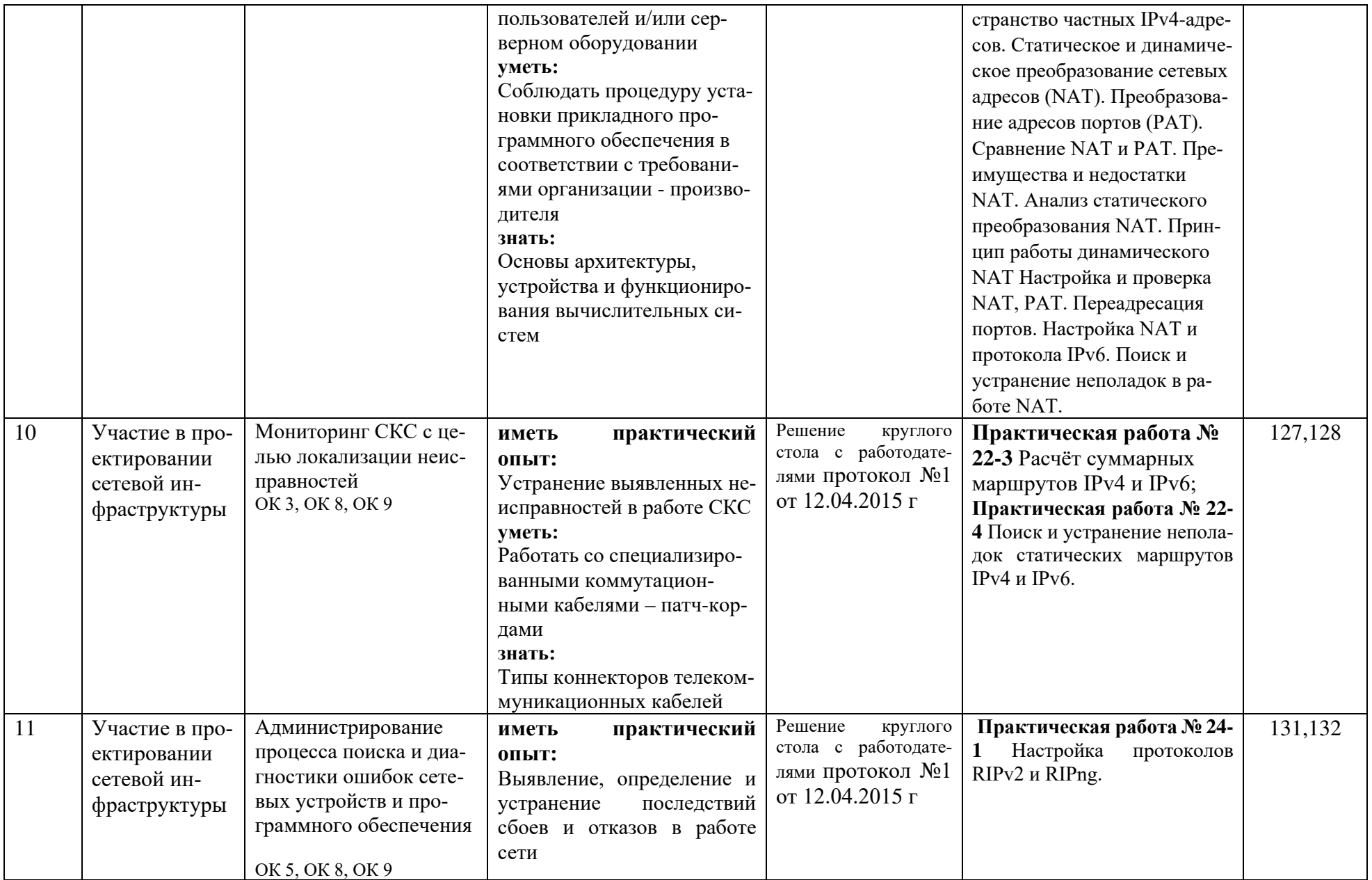

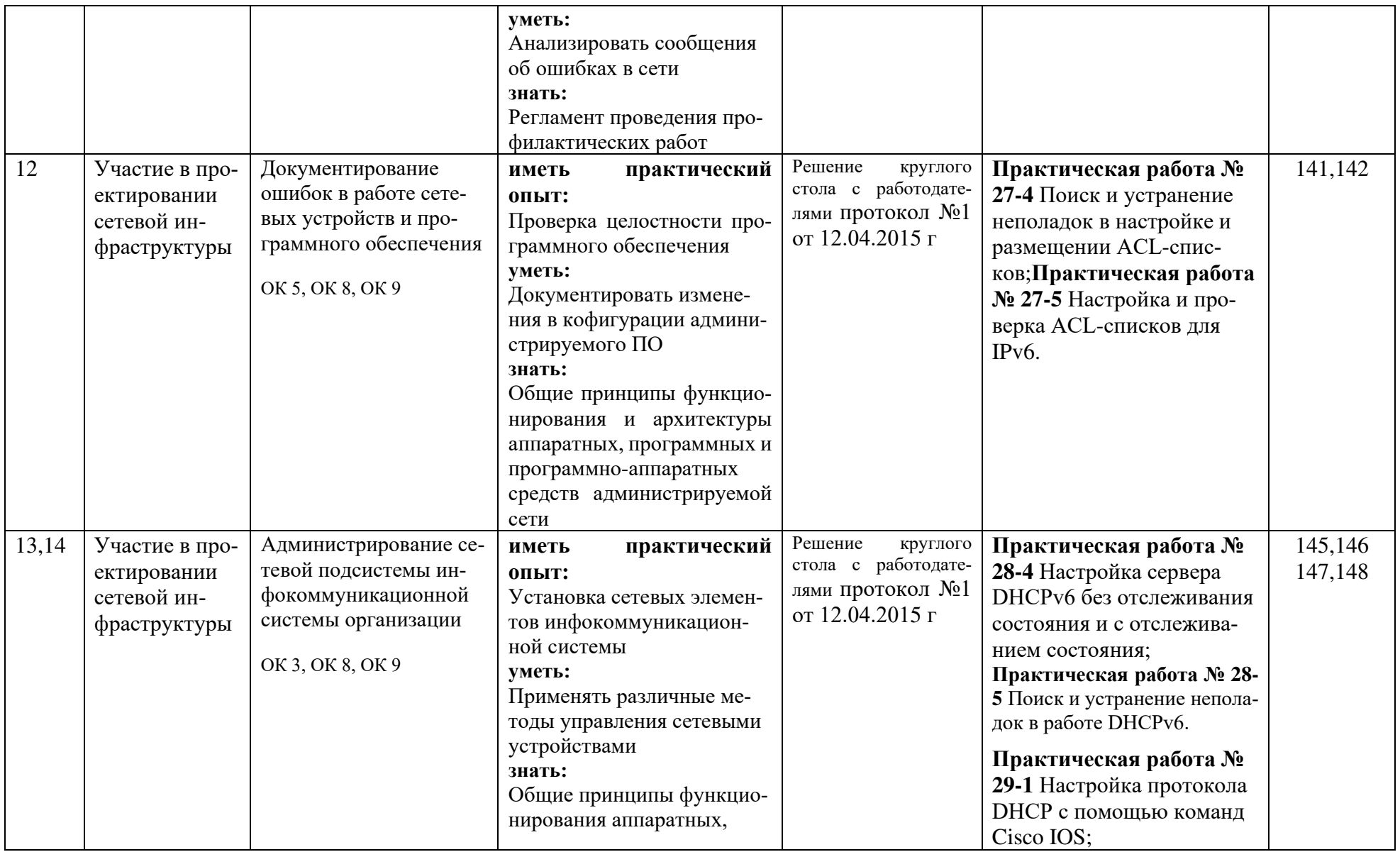

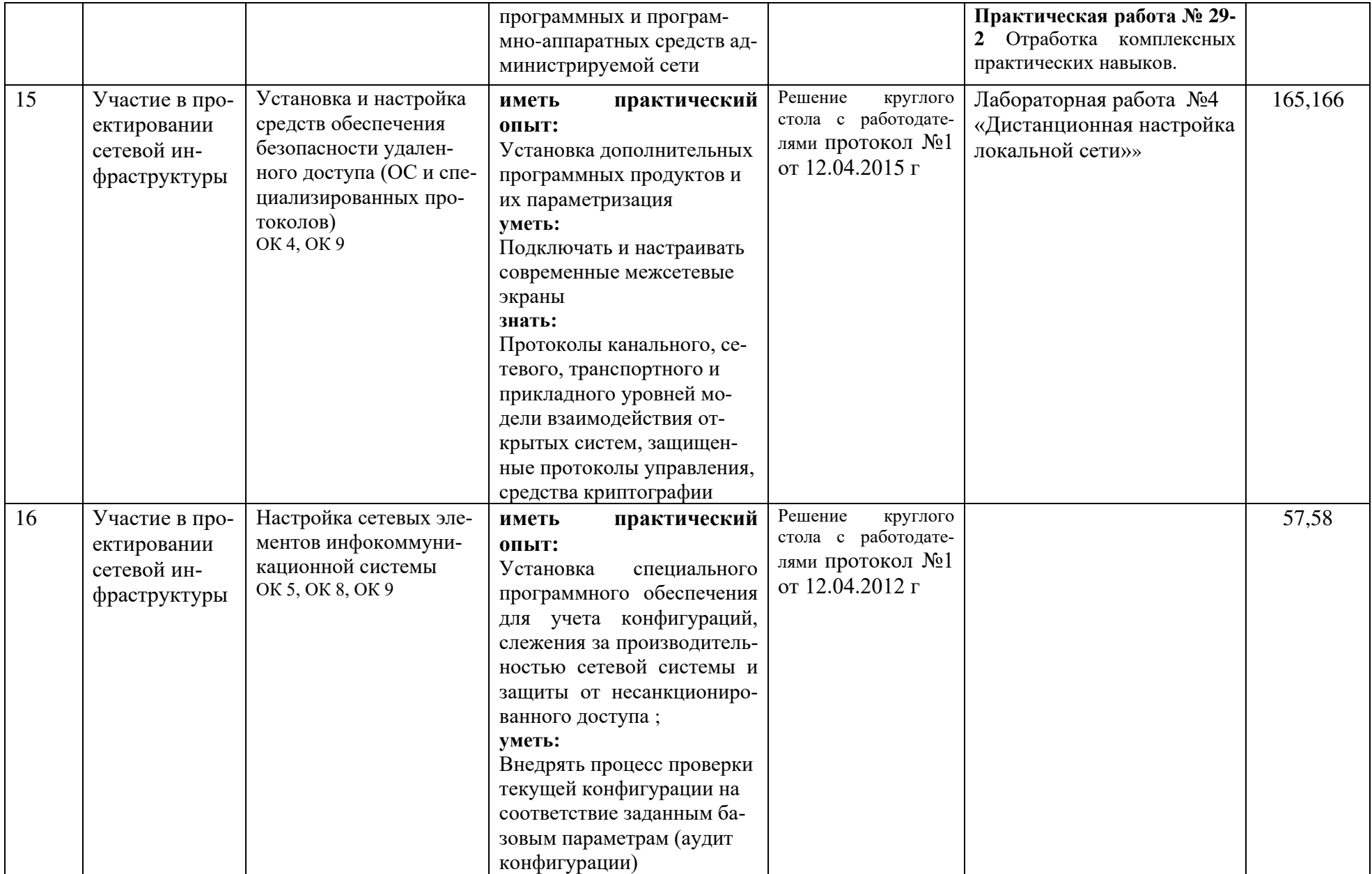

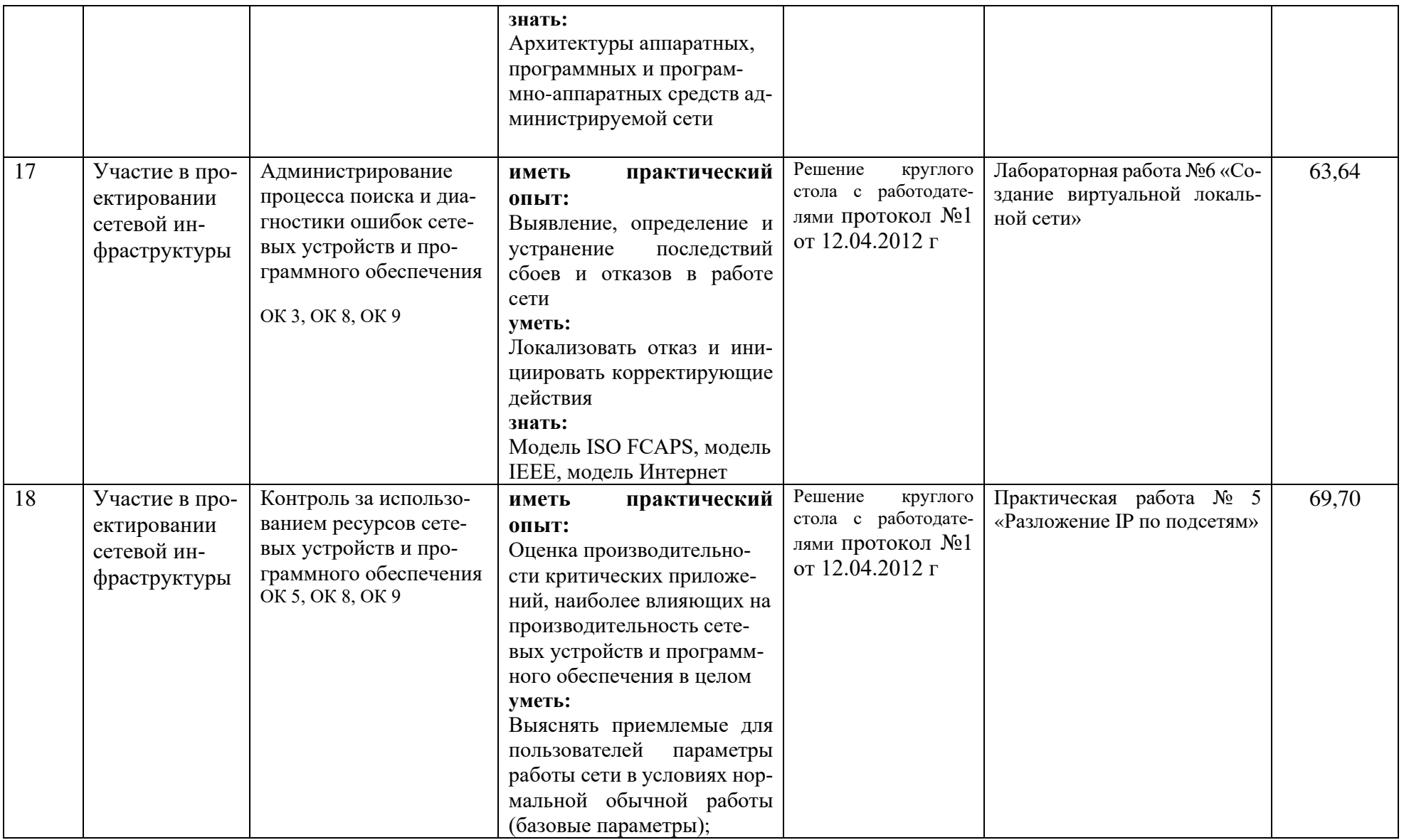

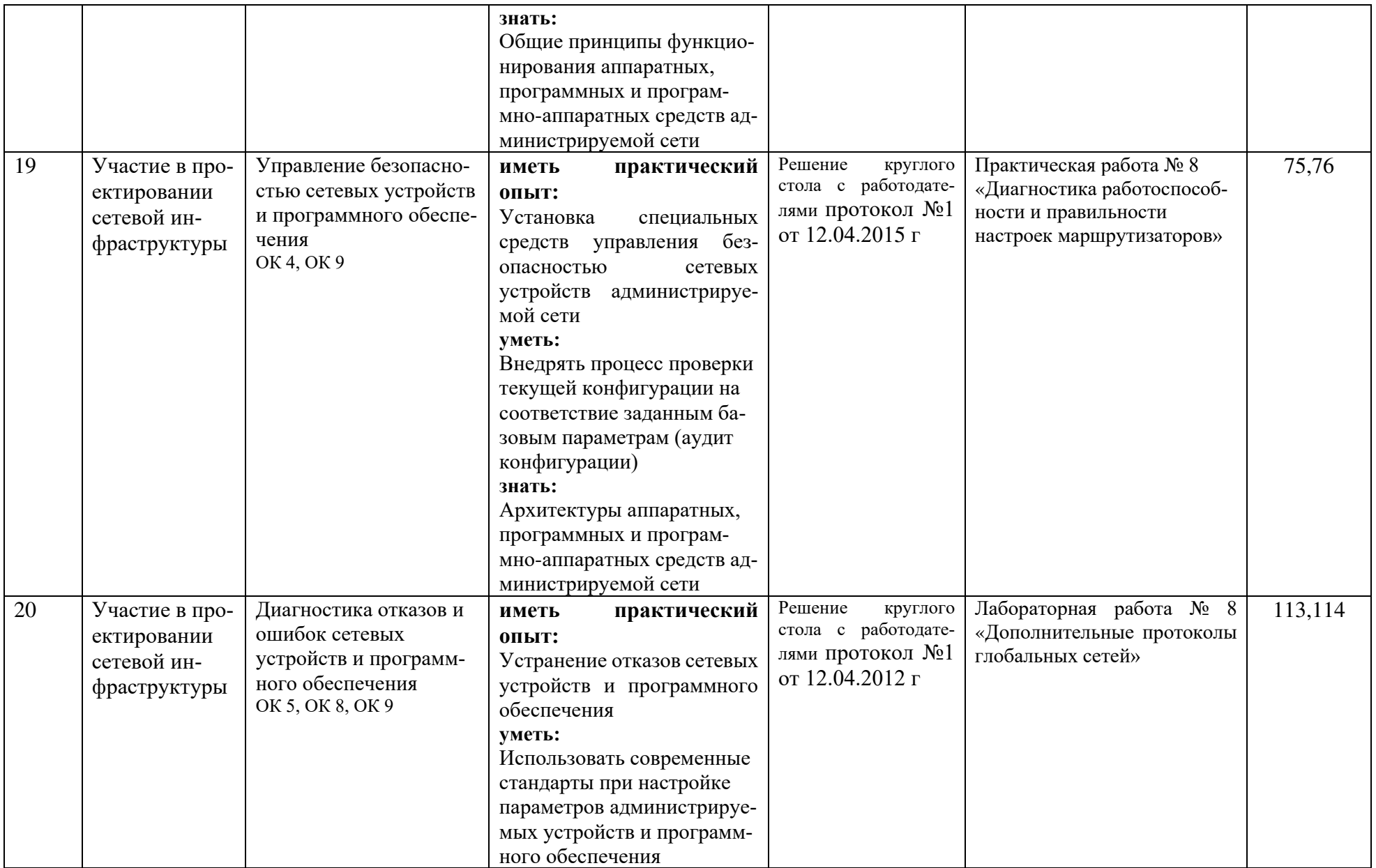

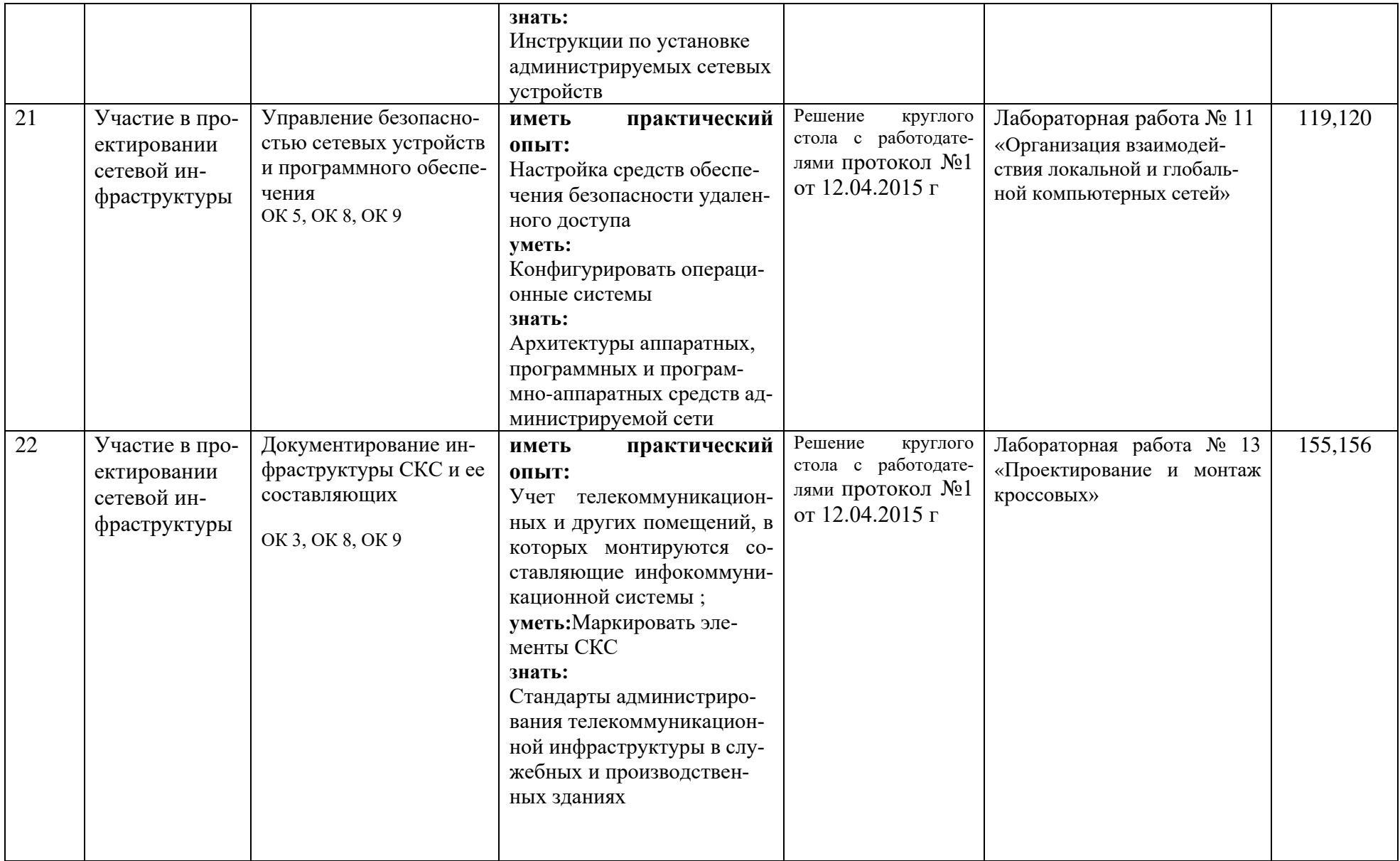

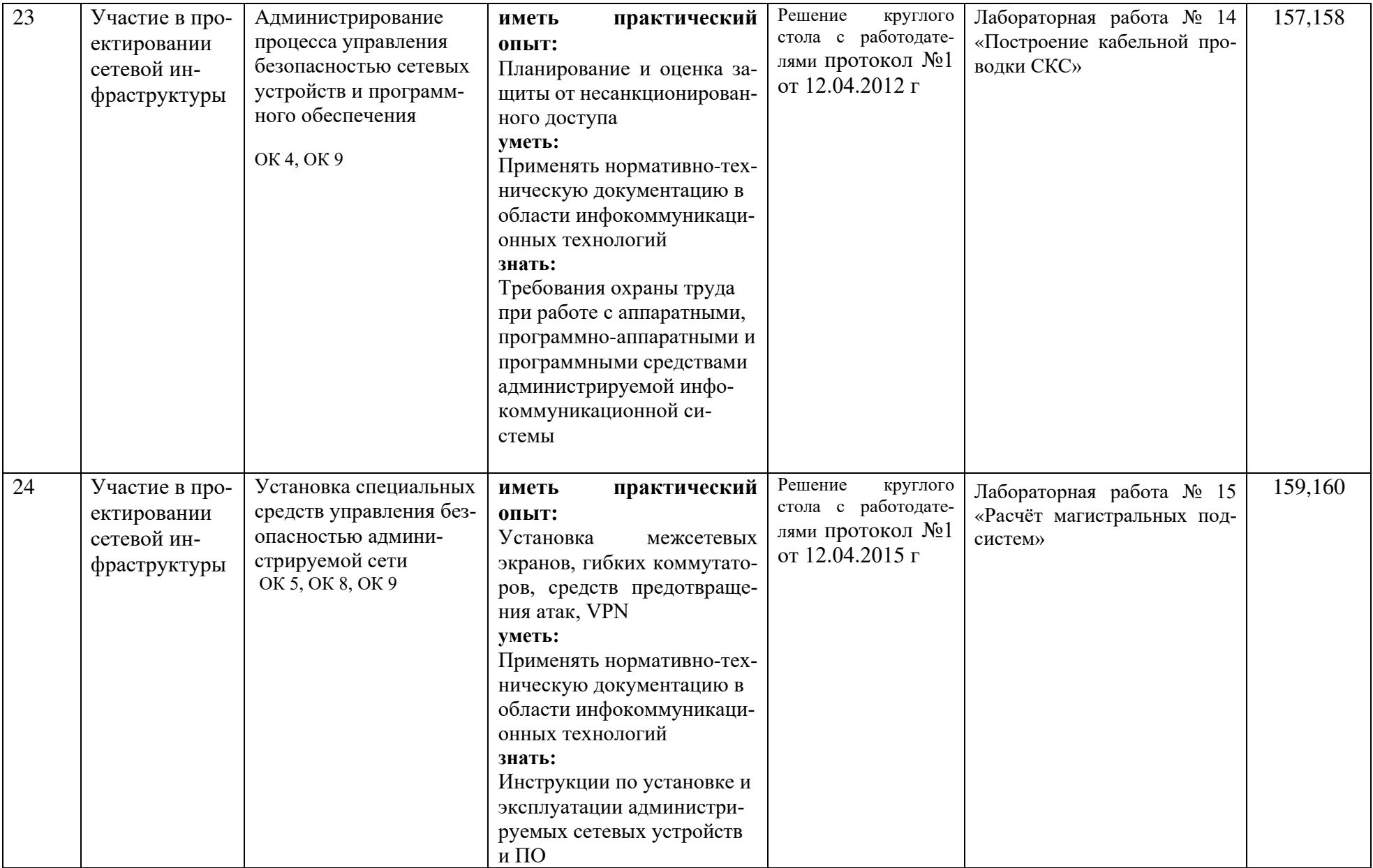

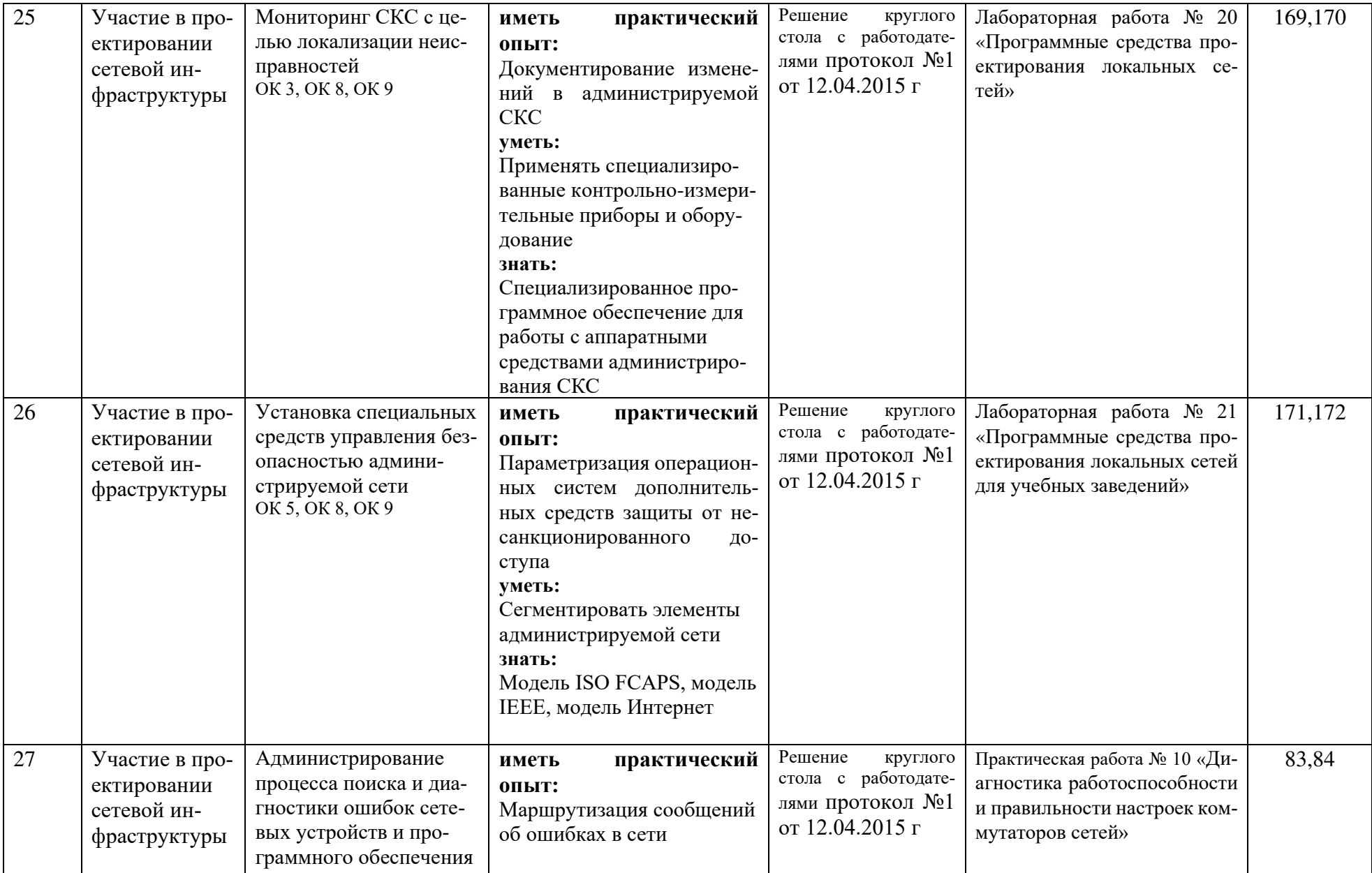

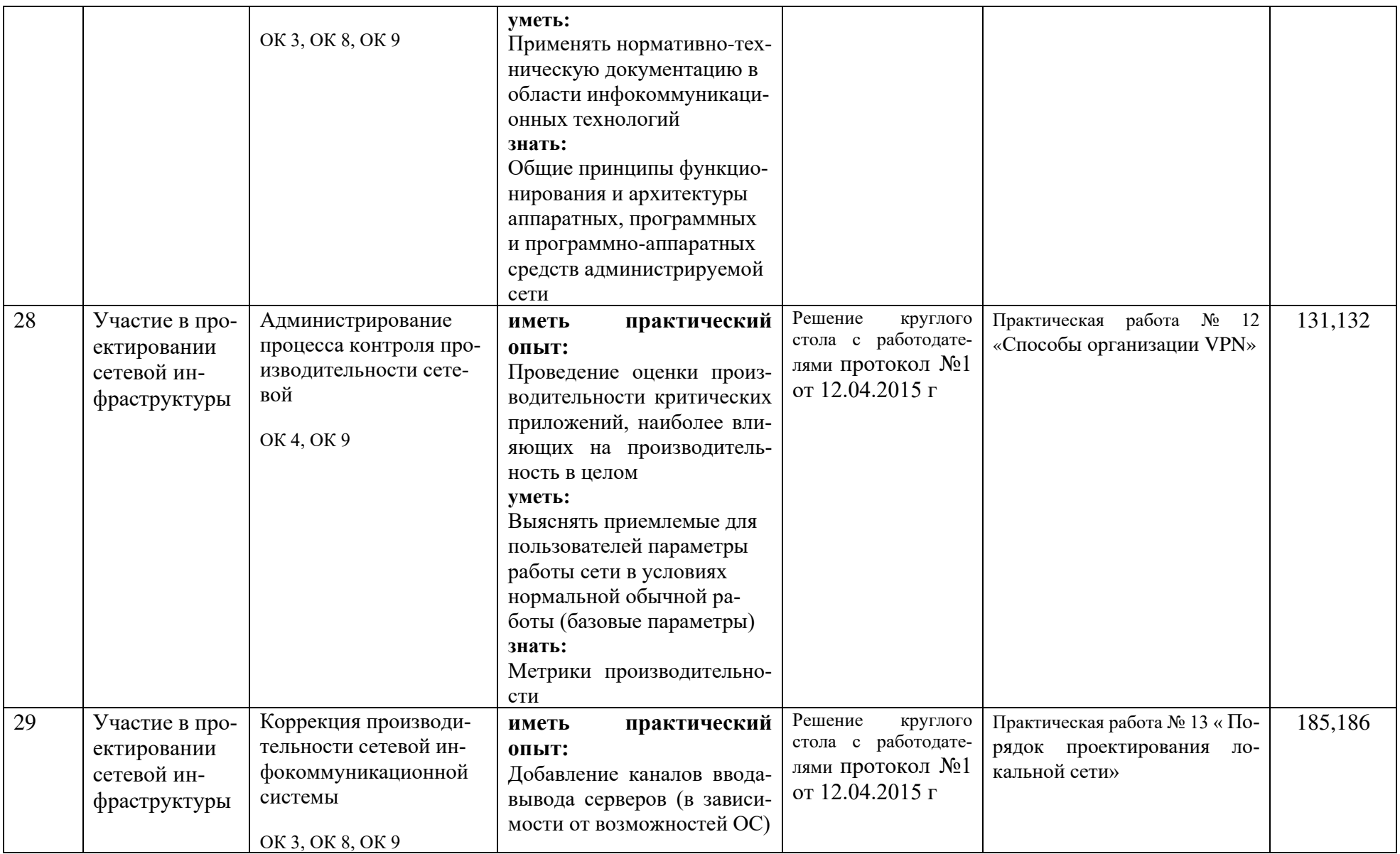

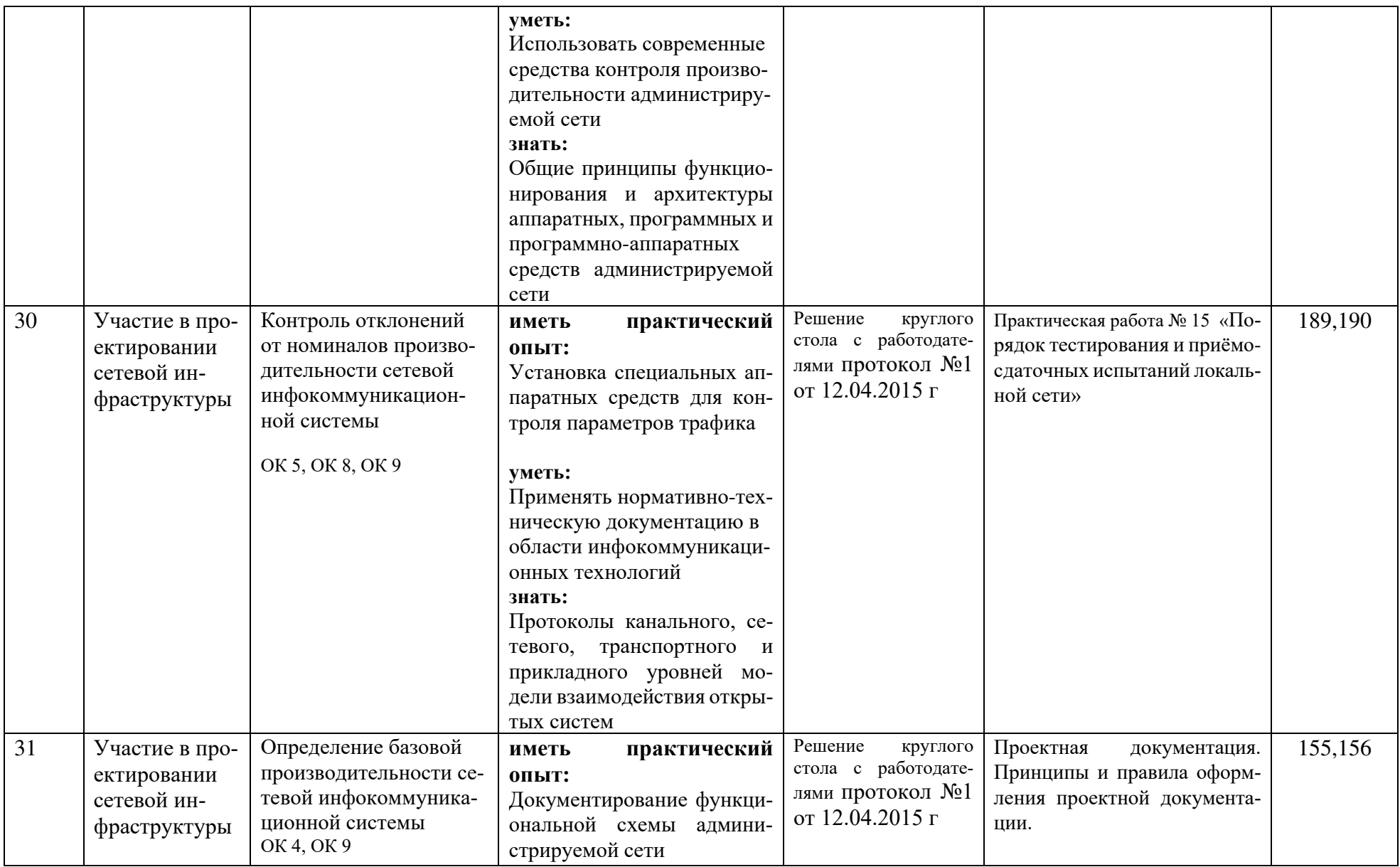

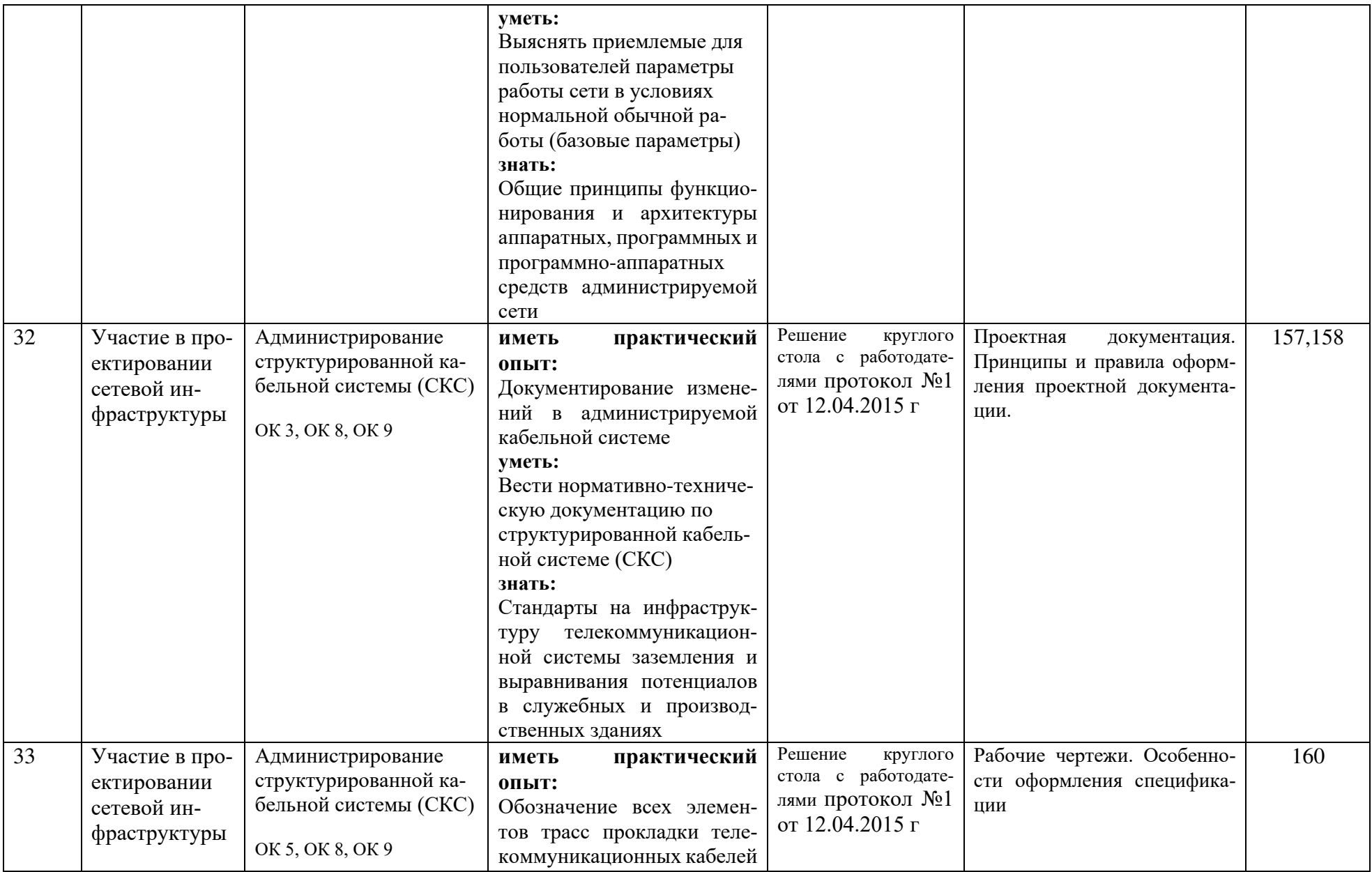

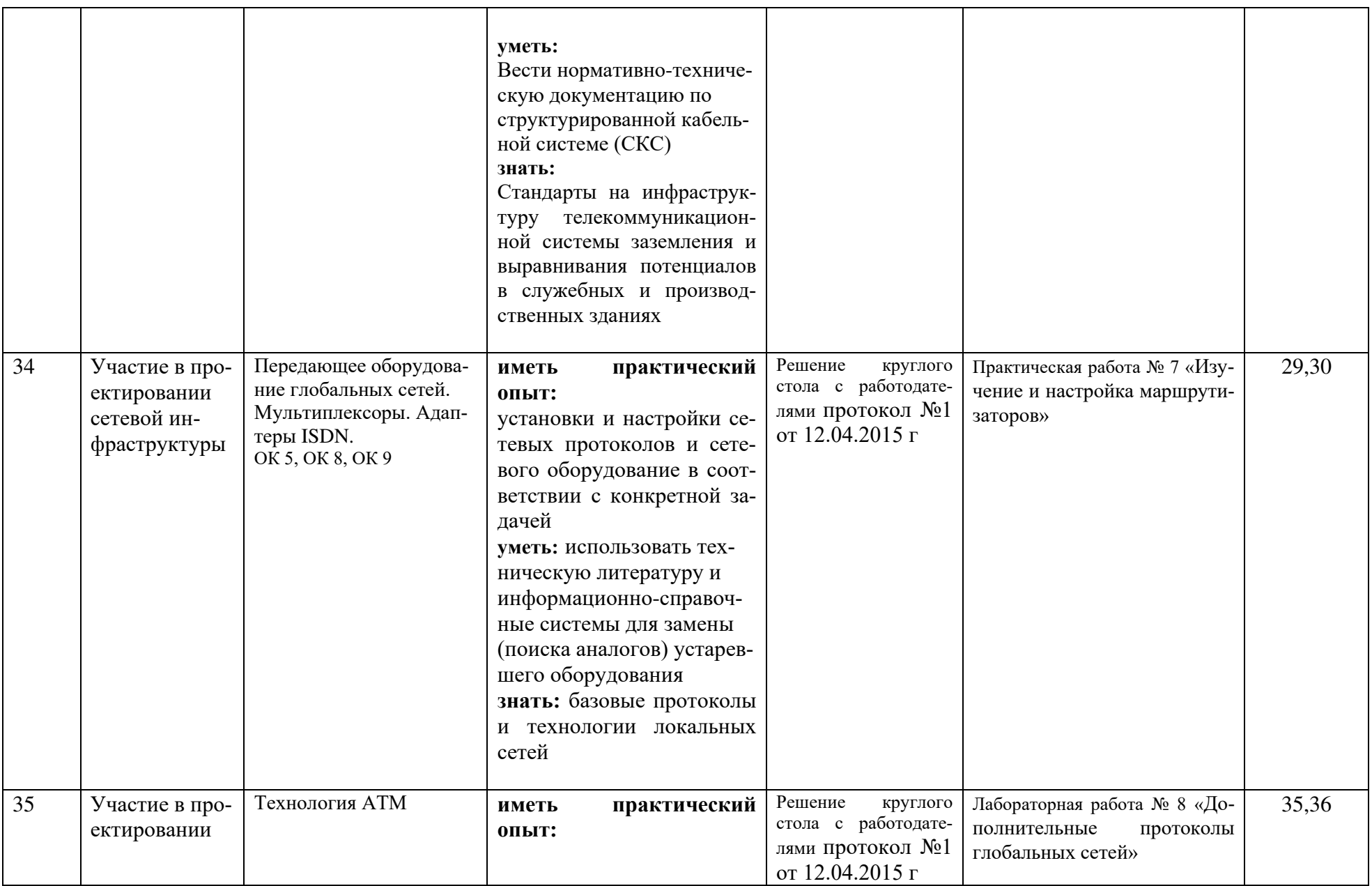

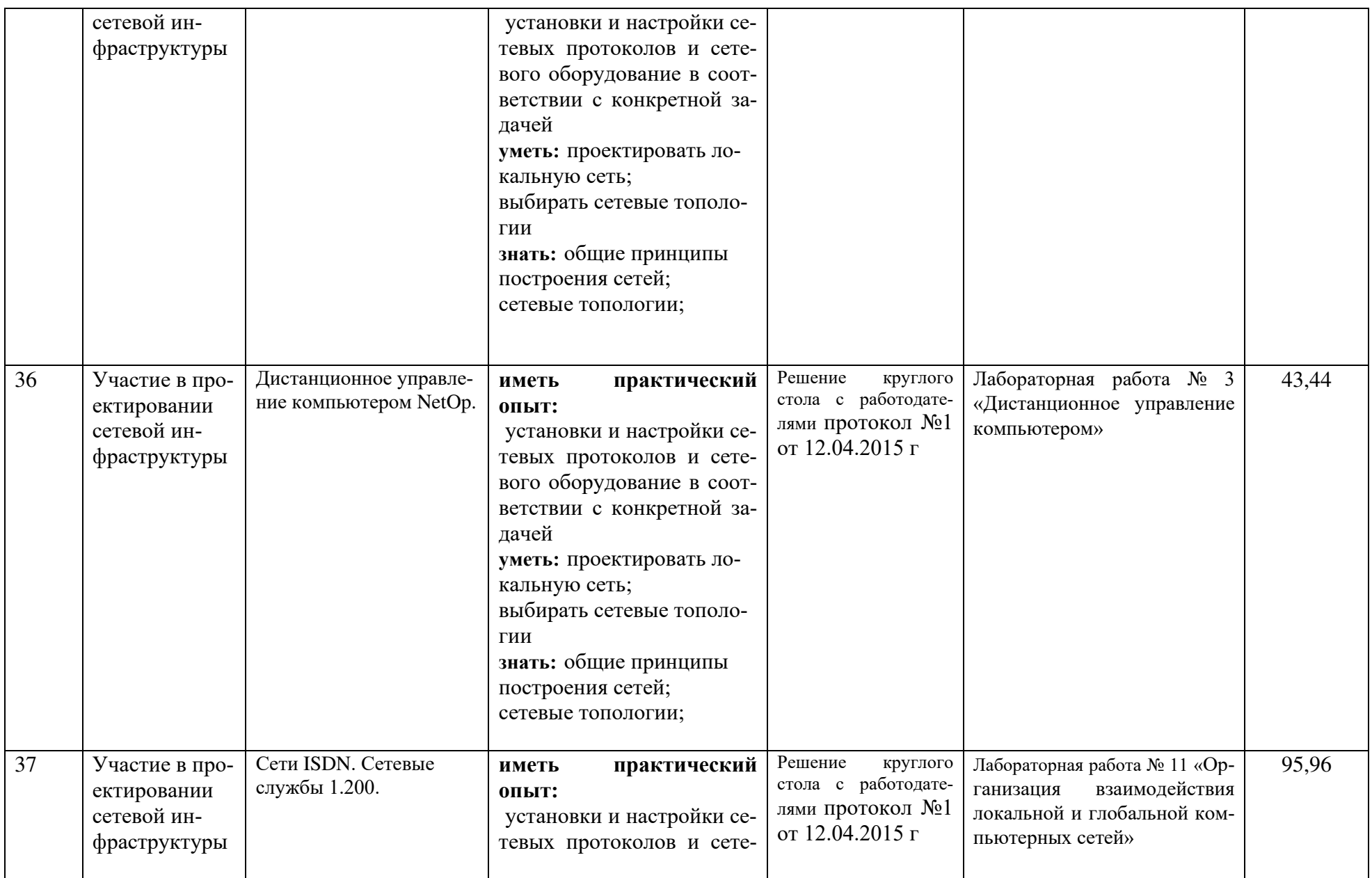

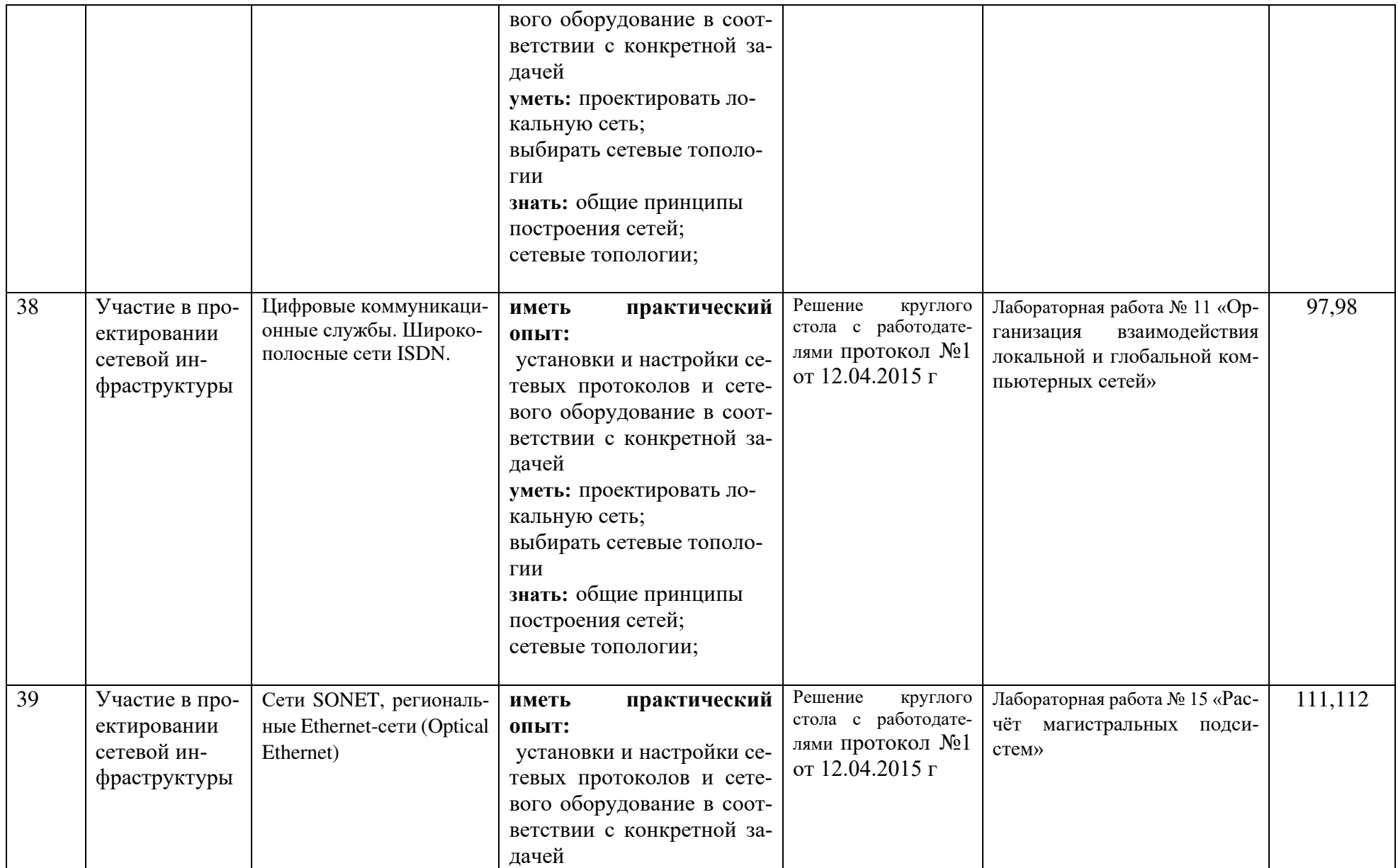

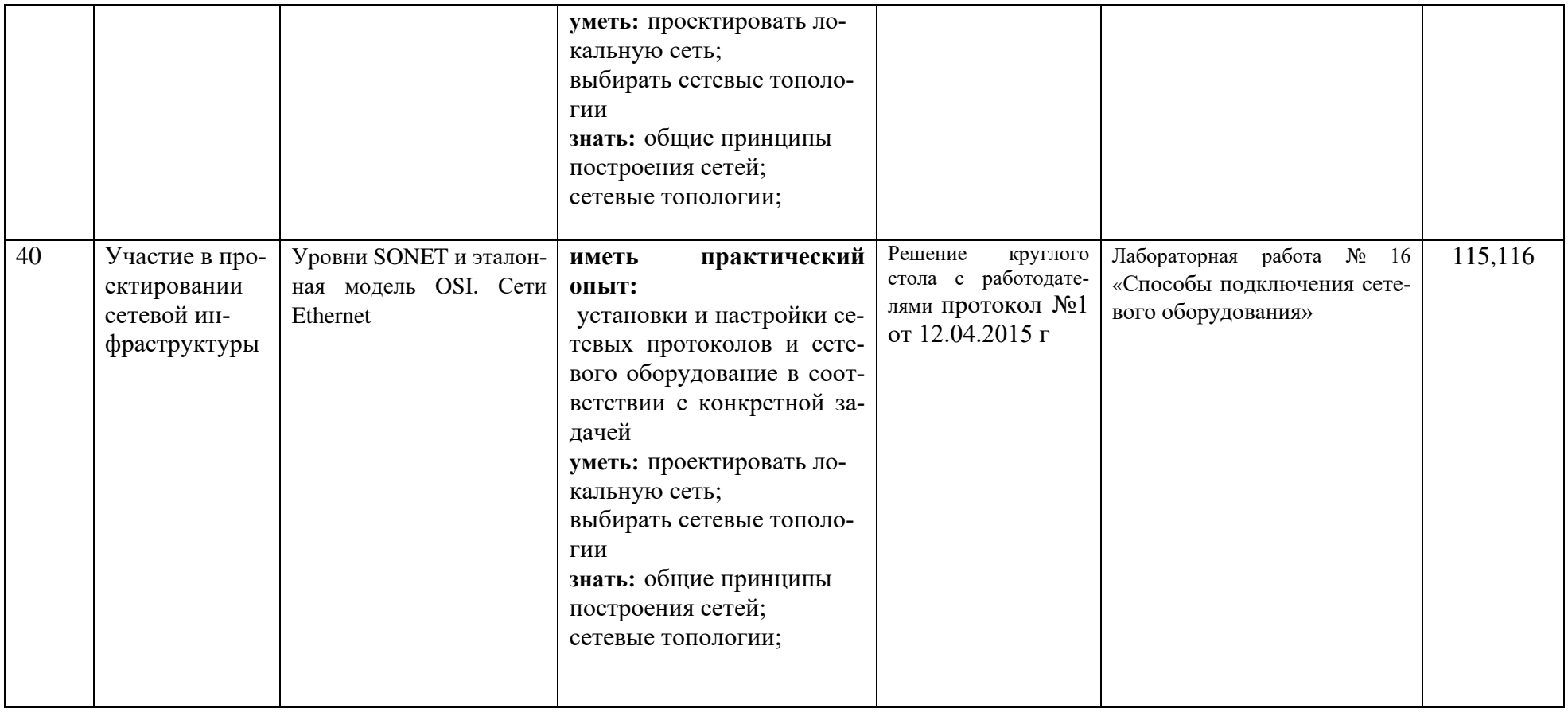

**1.4 Количество часов на освоение программы профессионального модуля***:* всего – 737 часов, в том числе:

максимальной учебной нагрузки обучающегося – 706 часов, включая:

обязательной аудиторной учебной нагрузки обучающегося –424 часа;

самостоятельной работы обучающегося – 13 часов;

учебной практики – 108 часа;

производственной практики –144 часа;

курсовой проект – 30 часов

## **2. РЕЗУЛЬТАТЫ ОСВОЕНИЯ ПРОФЕССИОНАЛЬНОГО МОДУЛЯ.**

Результатом освоения программы профессионального модуля является овладение обучающимися видом<br>профессиональной деятельности: ПМ.01 ВЫПОЛНЕНИЕ РАБОТ ПО ПРОЕКТИРОВАНИЮ СЕТЕВОЙ профессиональной деятельности: **ПМ.01 ВЫПОЛНЕНИЕ РАБОТ ПО ПРОЕКТИРОВАНИЮ СЕТЕВОЙ ИНФРАСТРУКТУРЫ**, в том числе профессиональными (ПК) и общими (ОК) компетенциями:

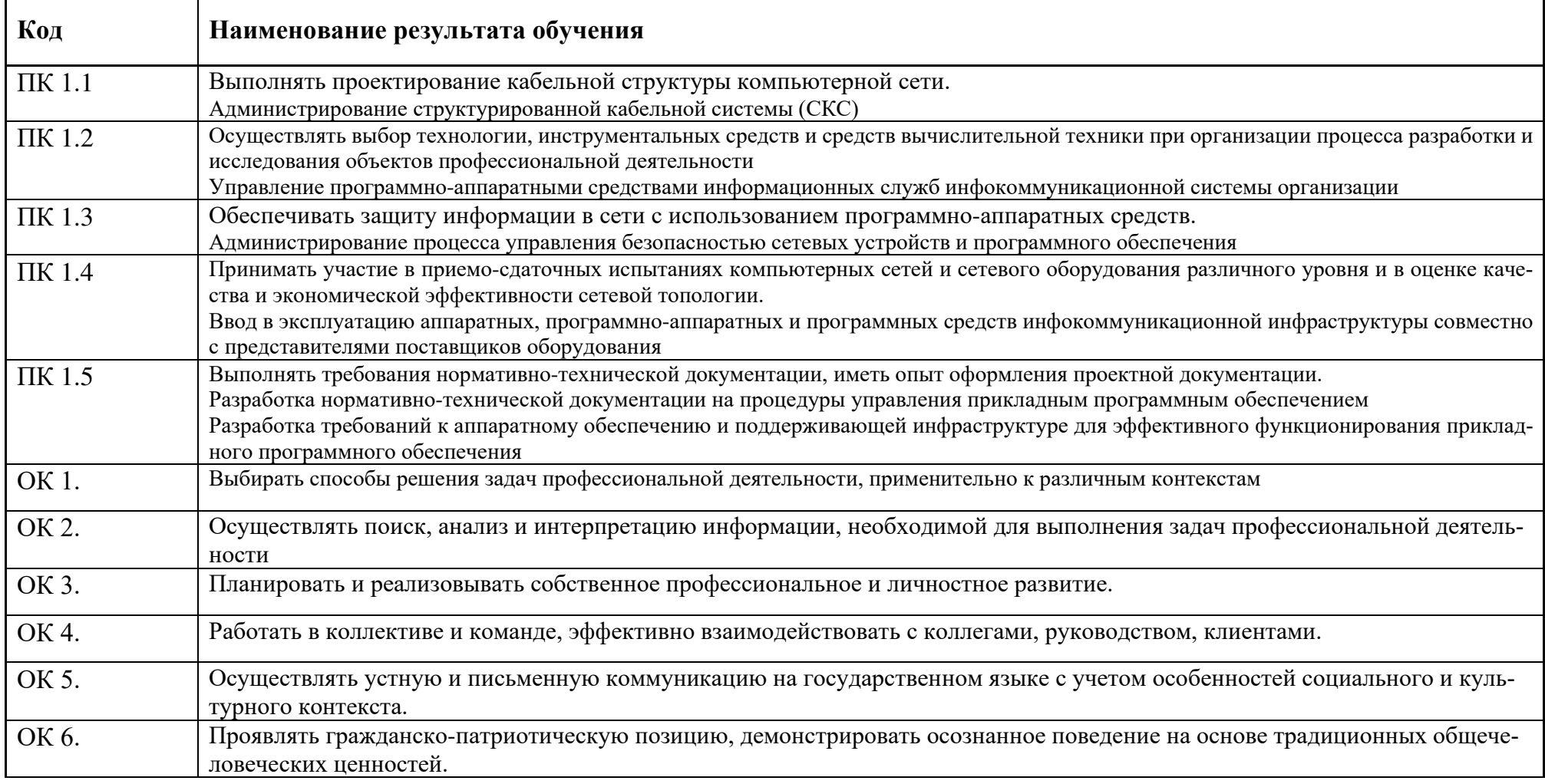

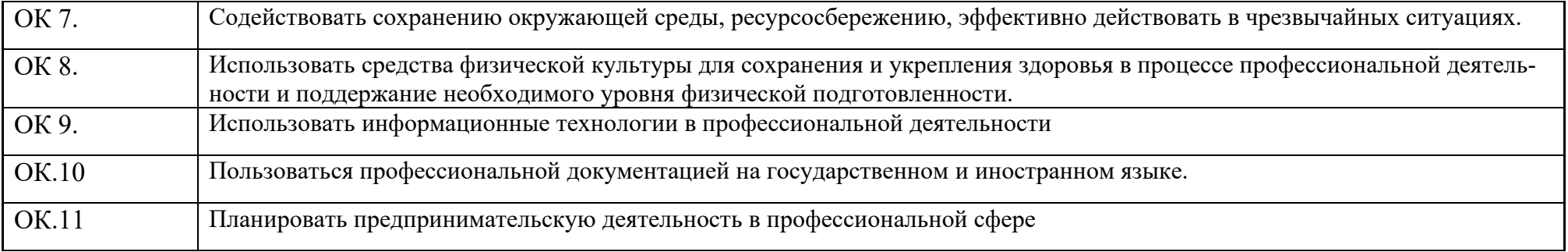

# **3. СТРУКТУРА И СОДЕРЖАНИЕ ПРОФЕССИОНАЛЬНОГО МОДУЛЯ 3.1. Тематический план профессионального модуля ПМ.01 ВЫПОЛНЕНИЕ РАБОТ ПО ПРОЕКТИРОВАНИЮ СЕТЕВОЙ ИНФРАСТРУКТУРЫ**

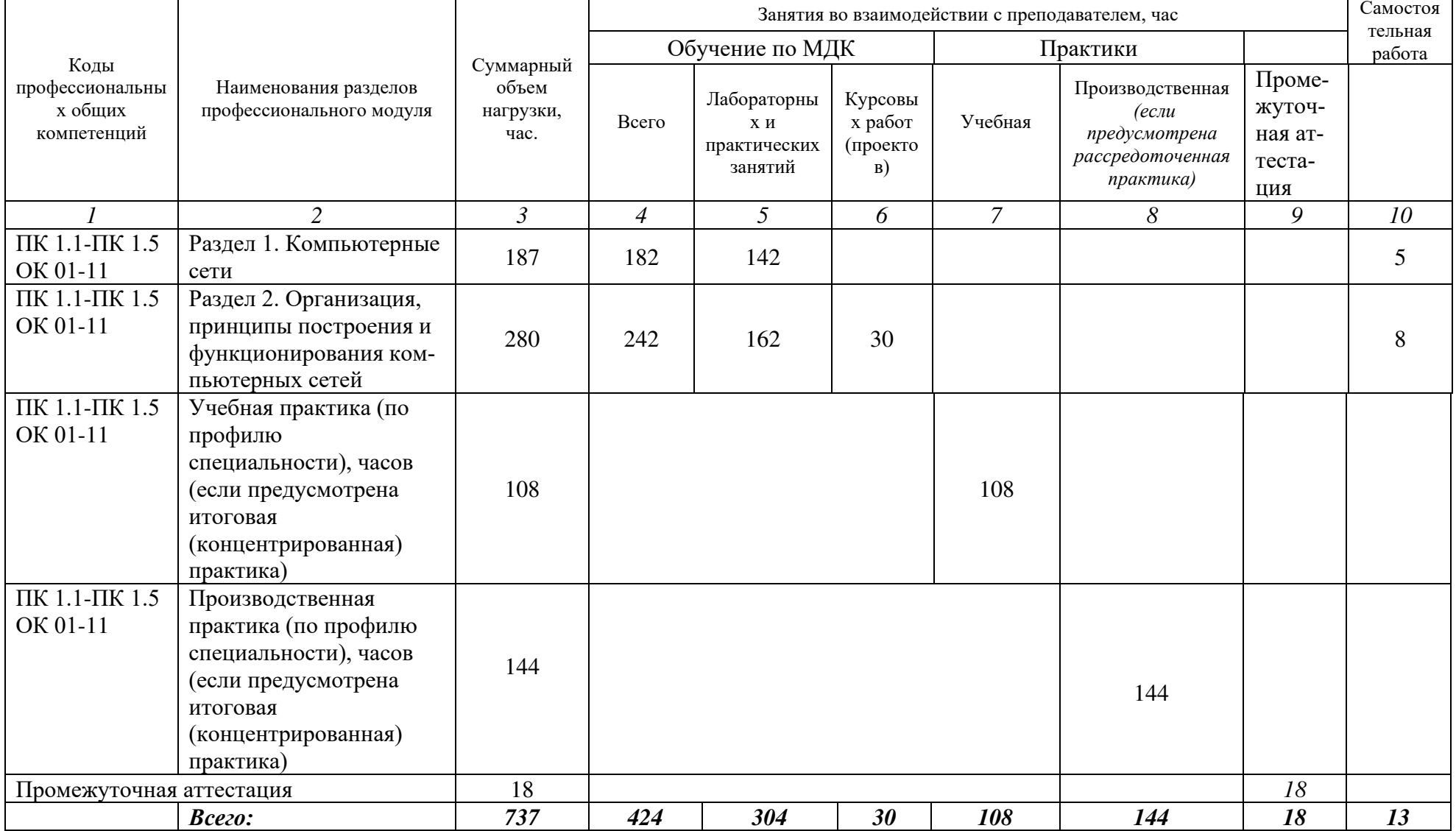

## 3.2. Содержание обучения по профессиональному модулю ПМ.01 Выполнение работ по проектированию сетевой инфраструктуры

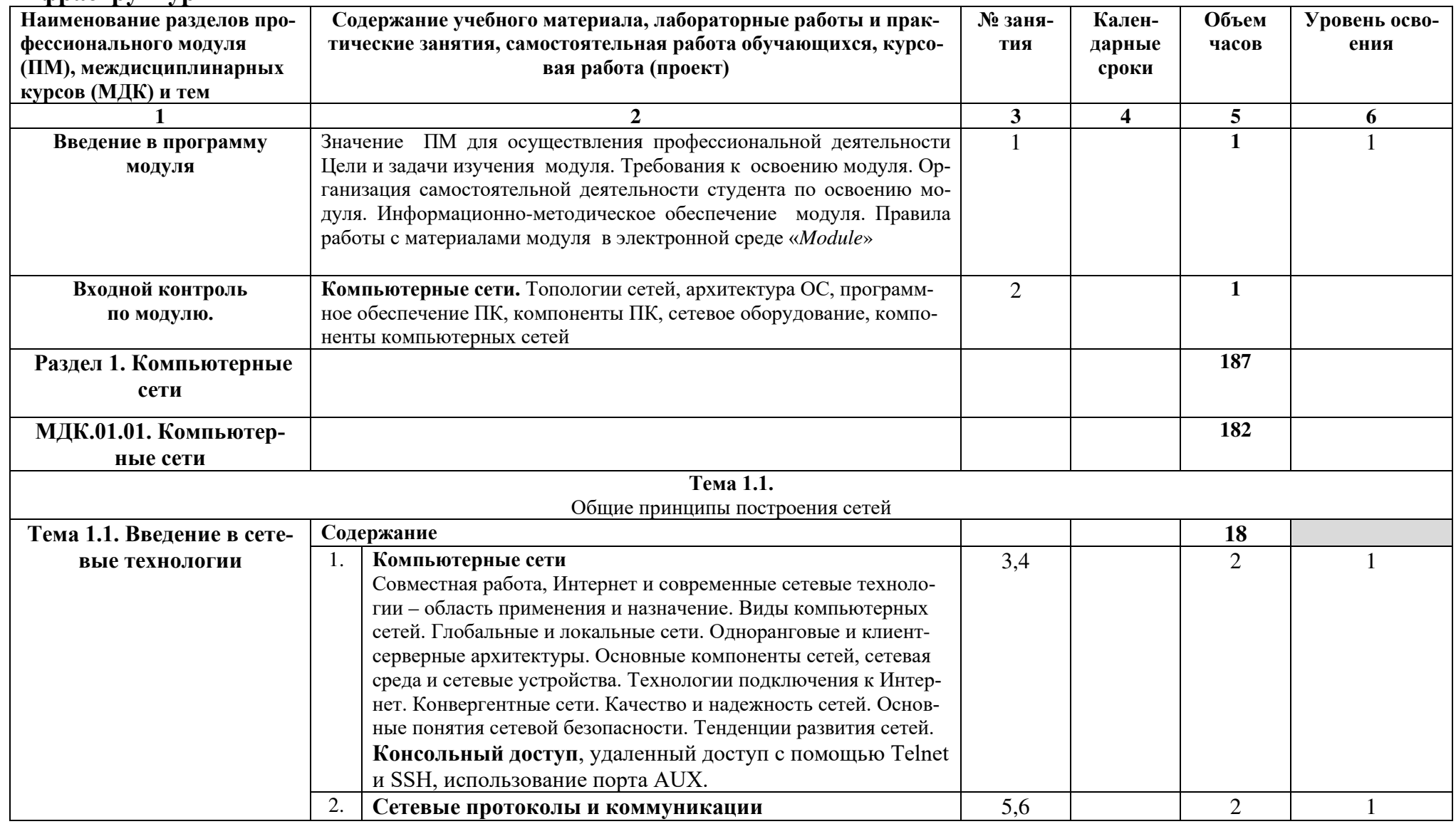

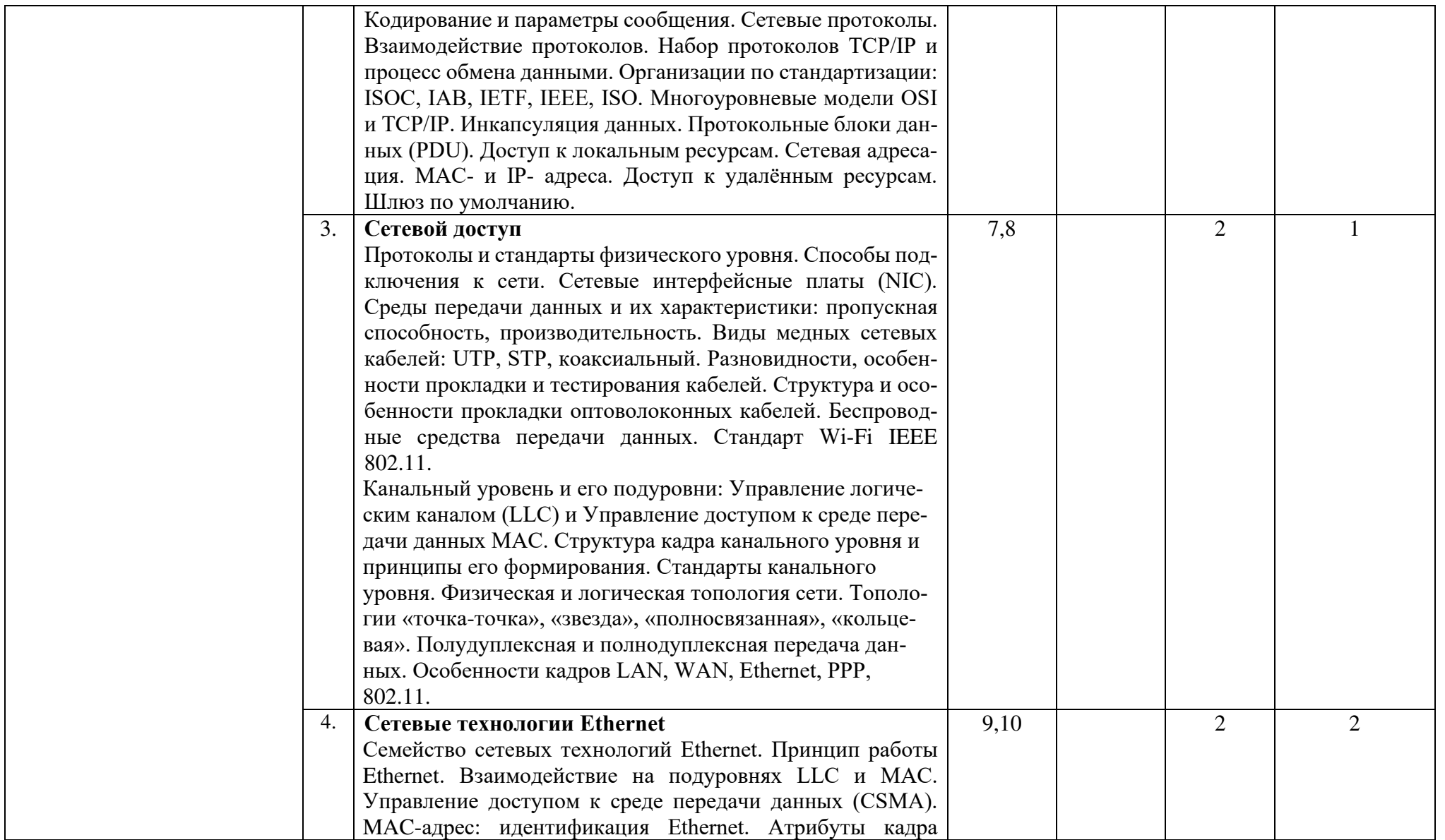

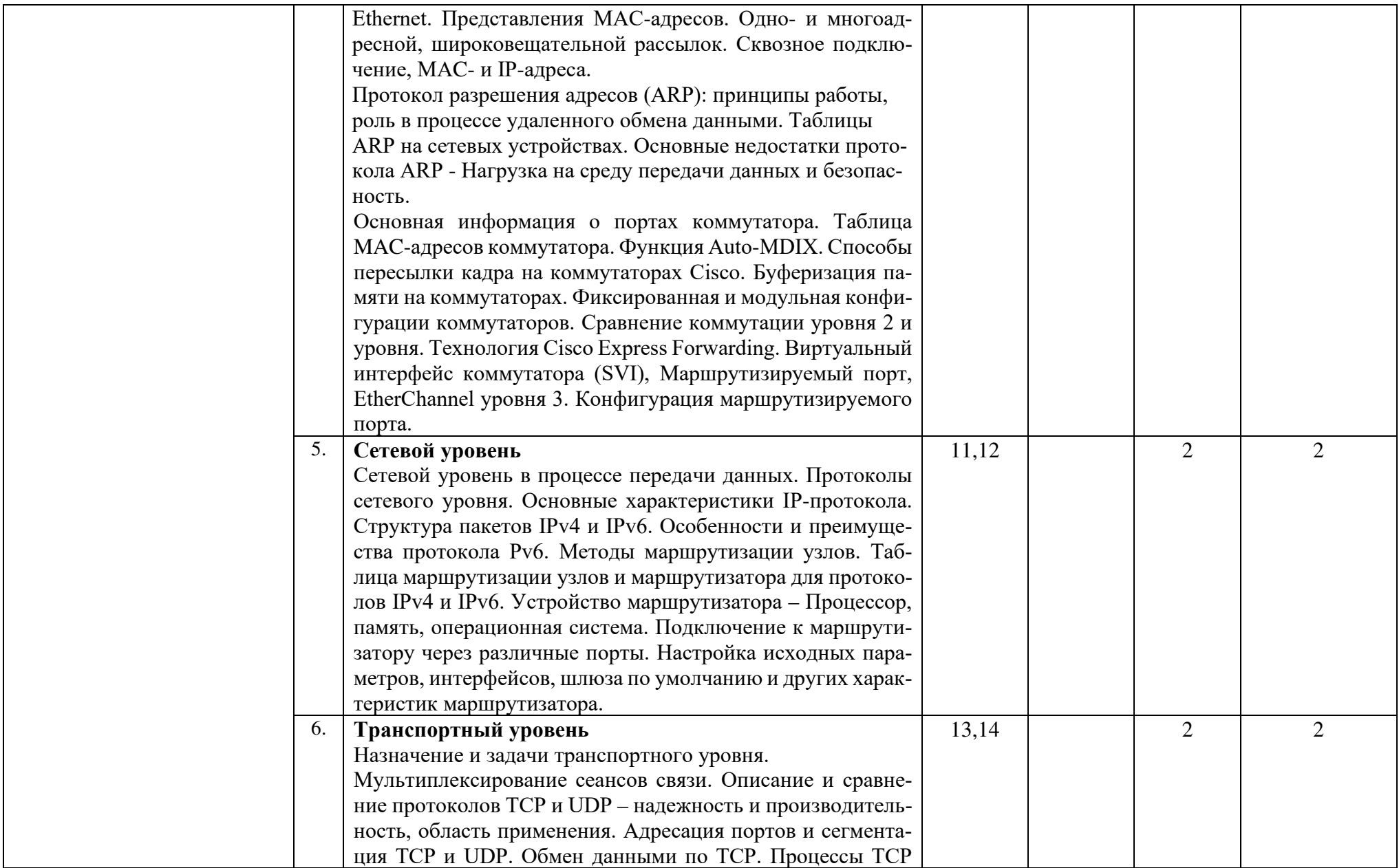

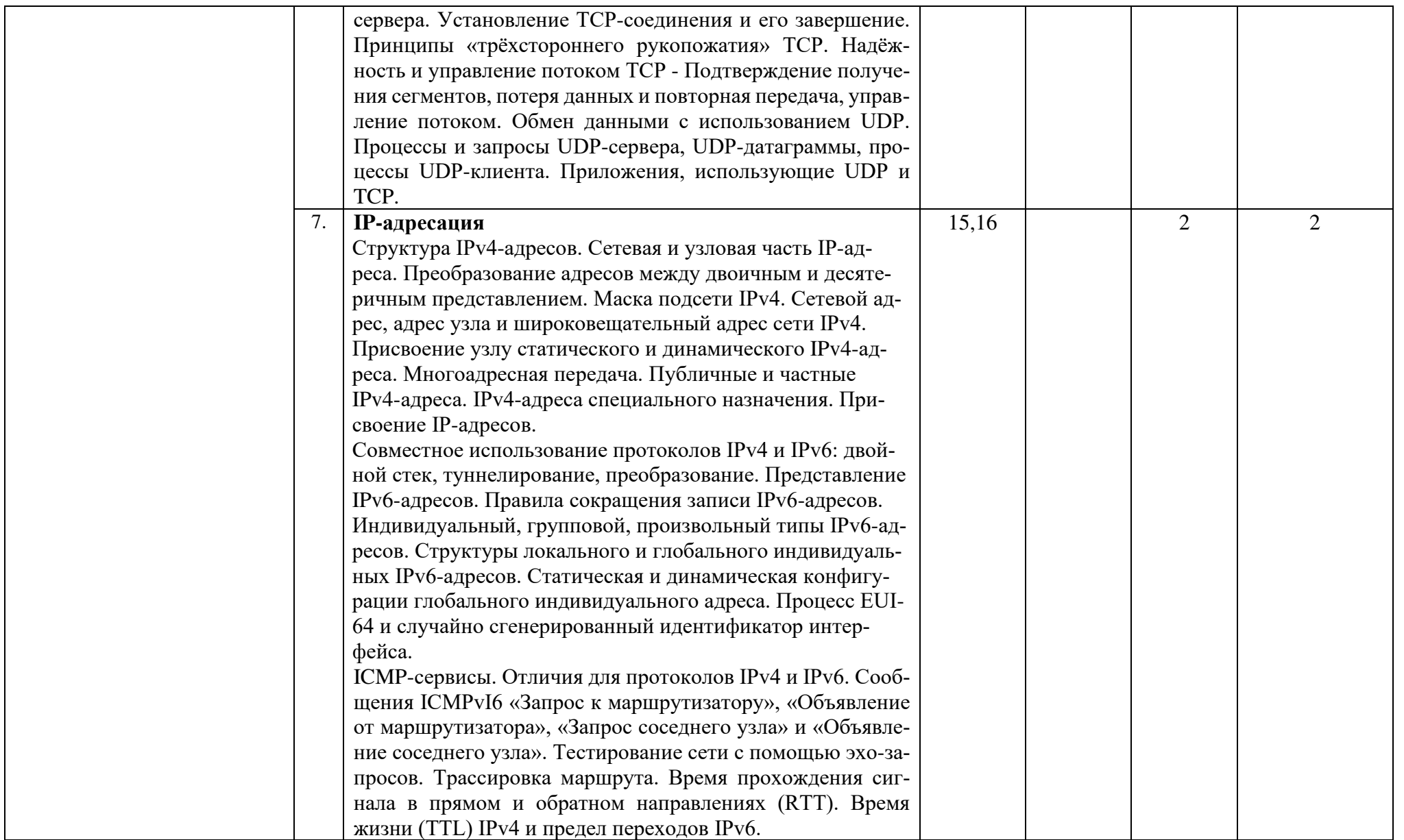

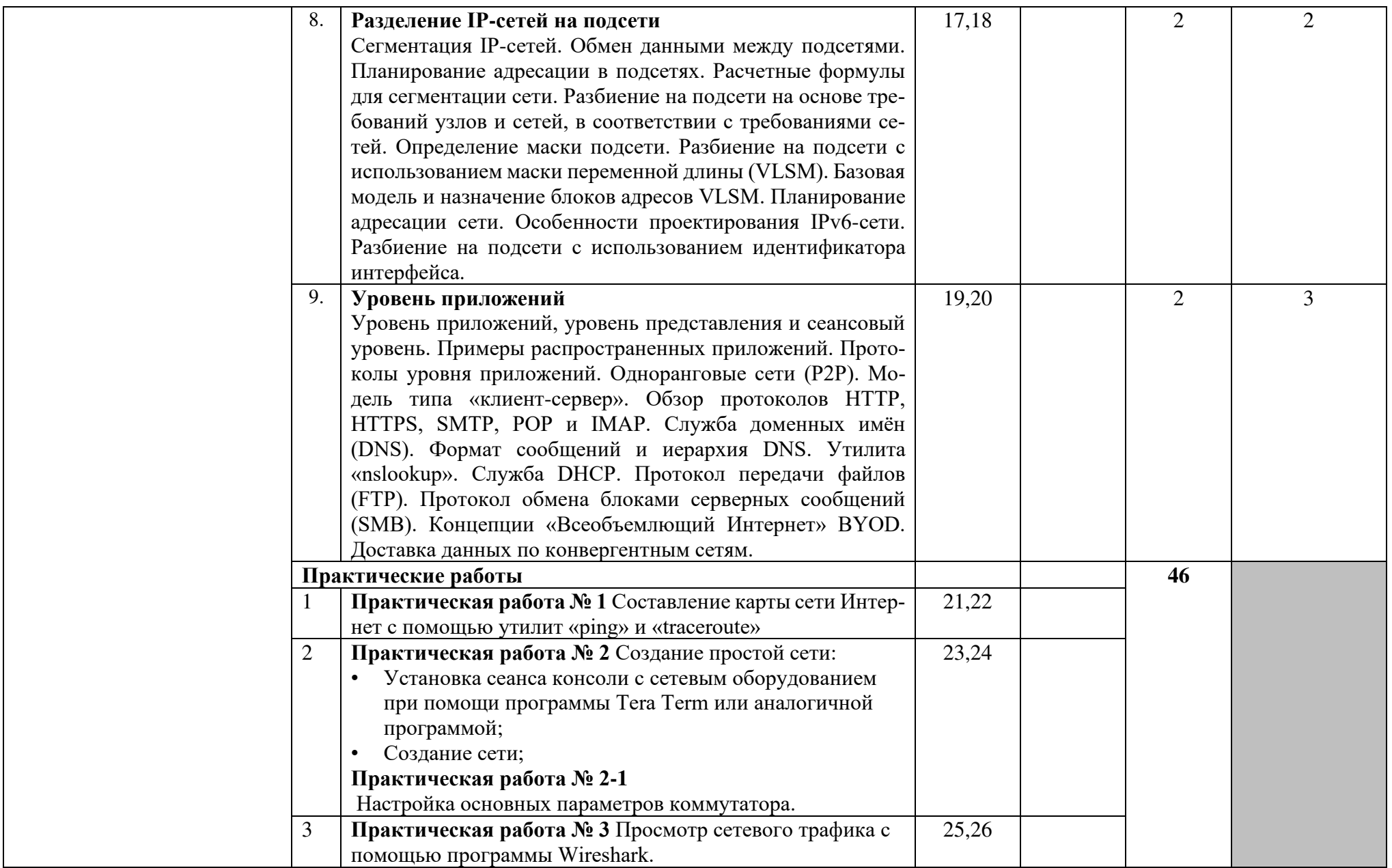

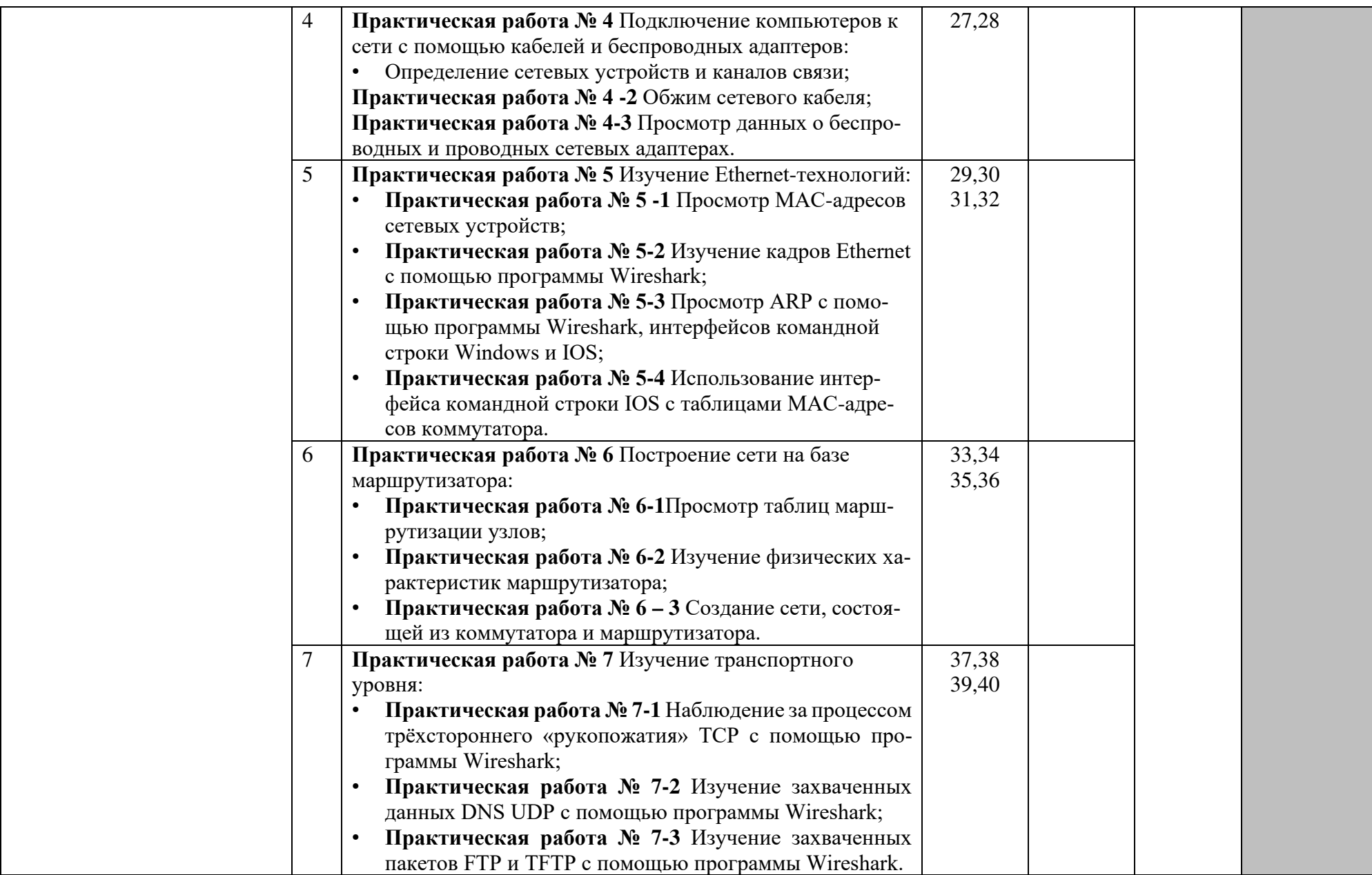

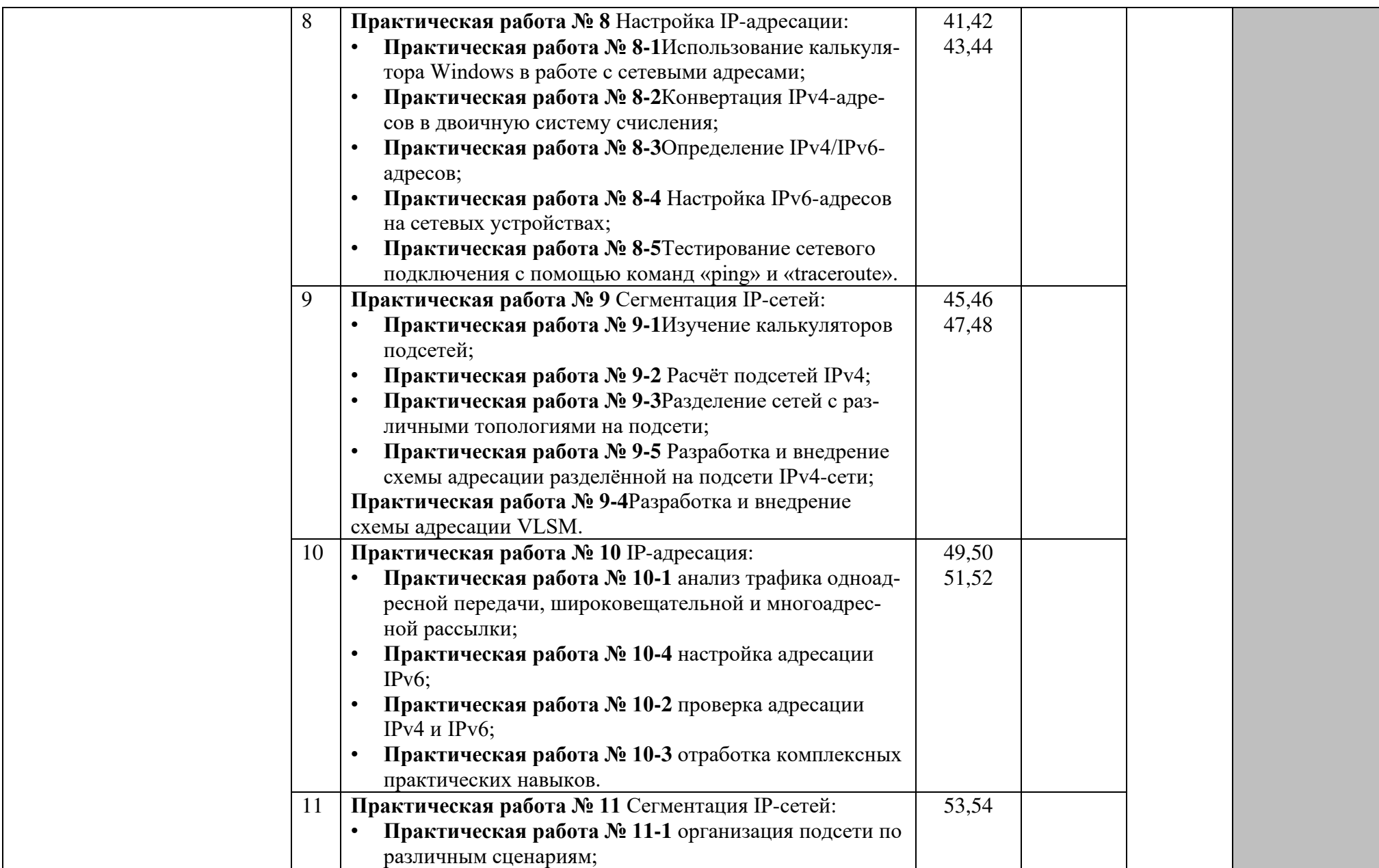

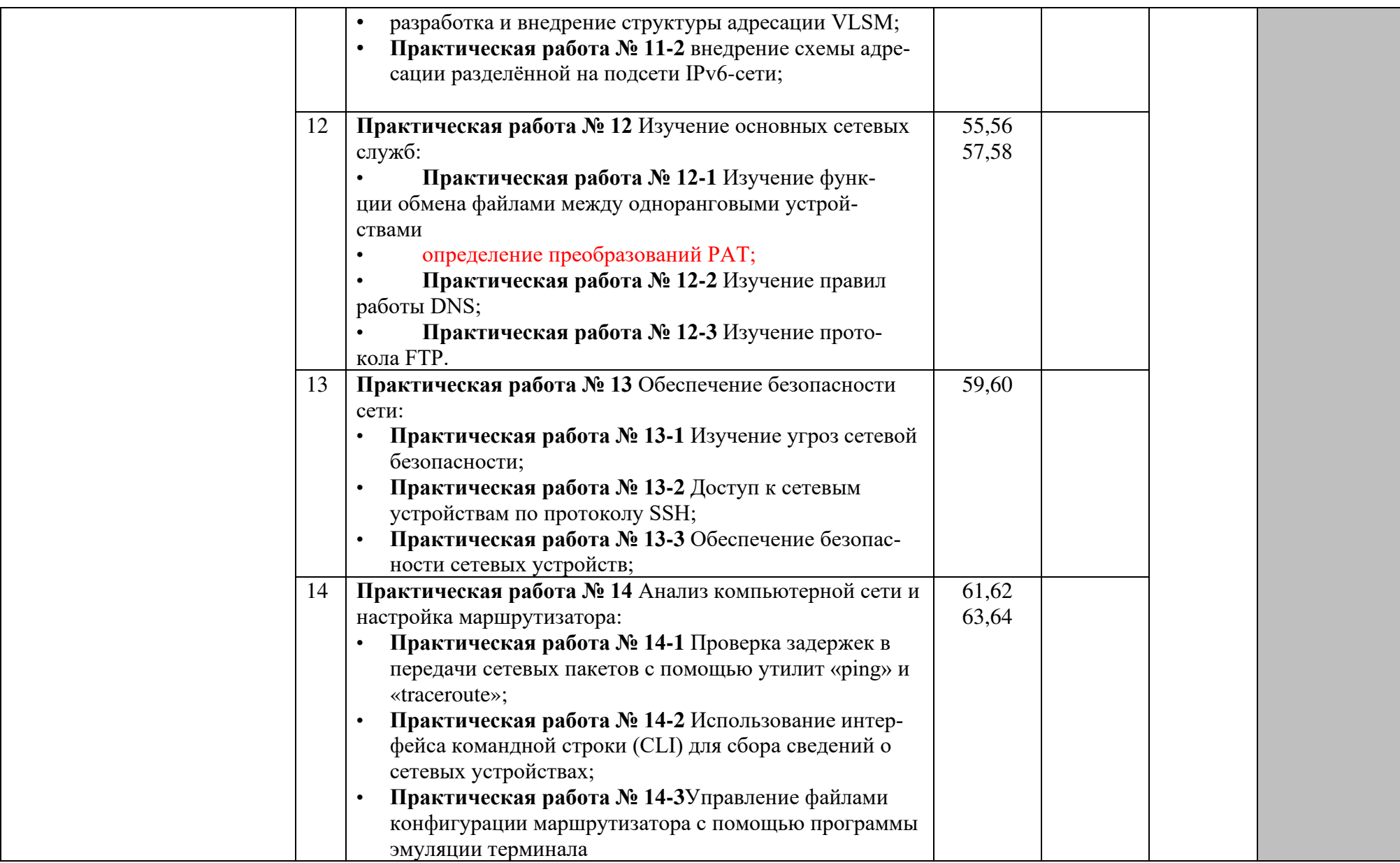

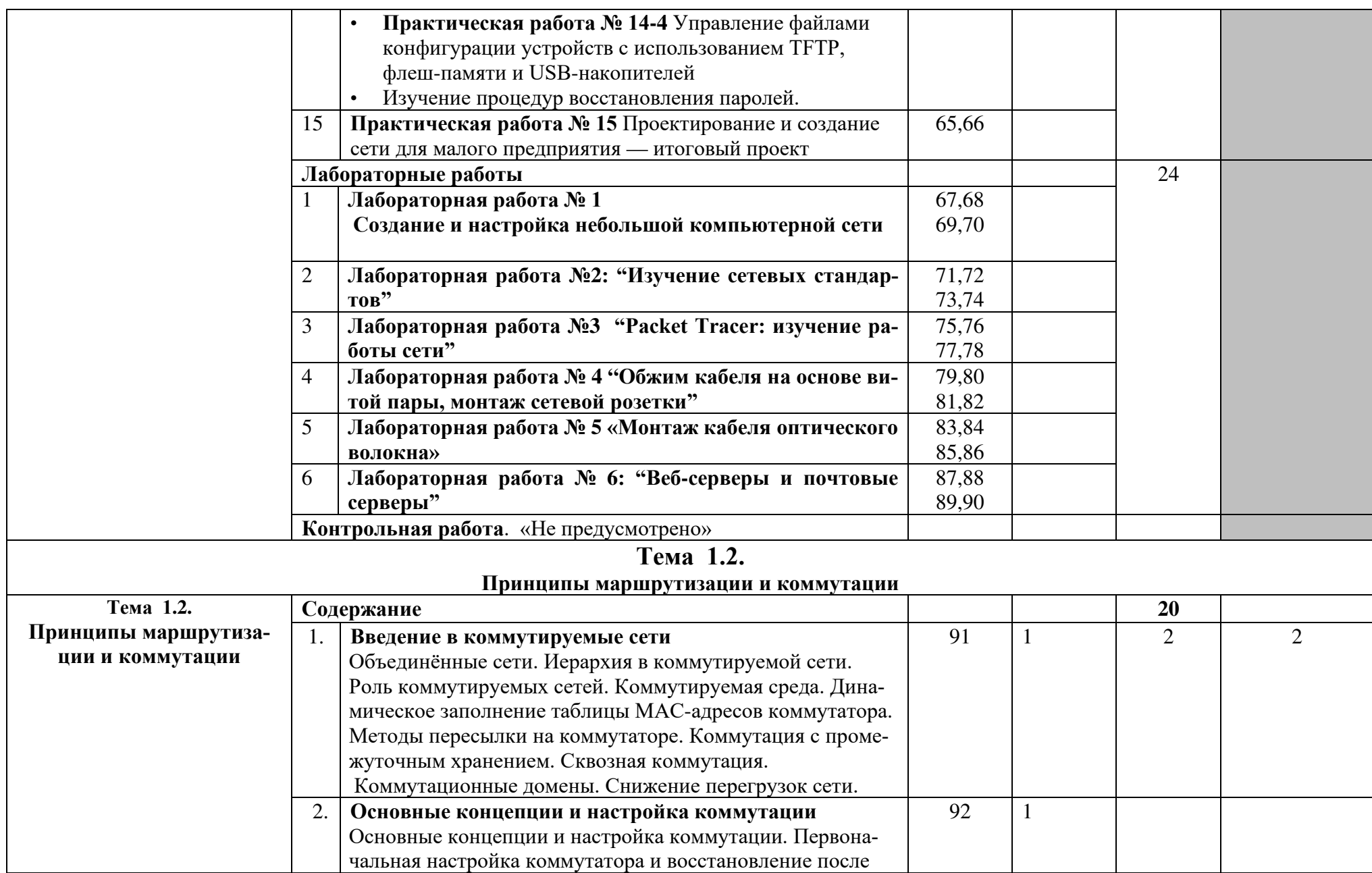

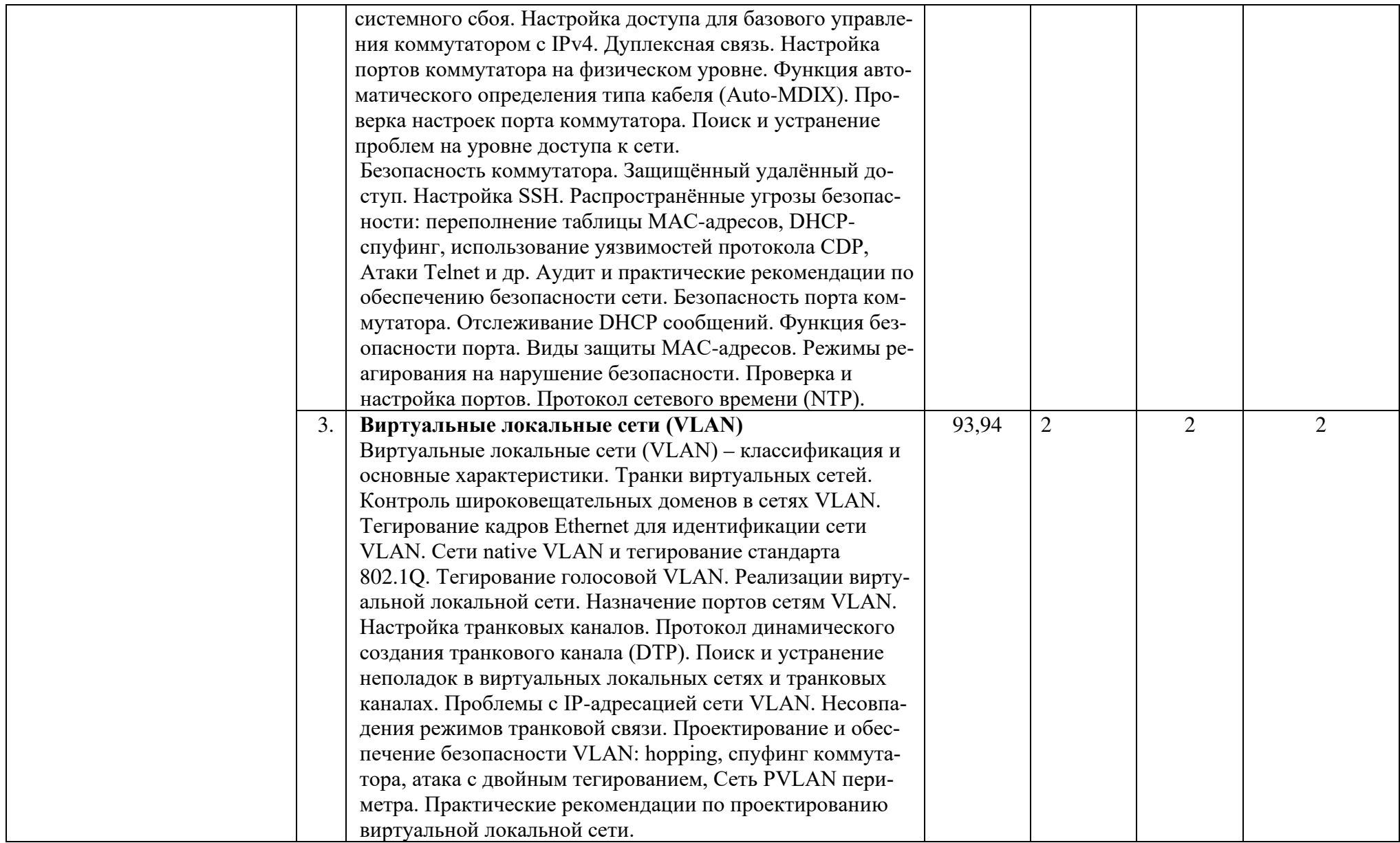

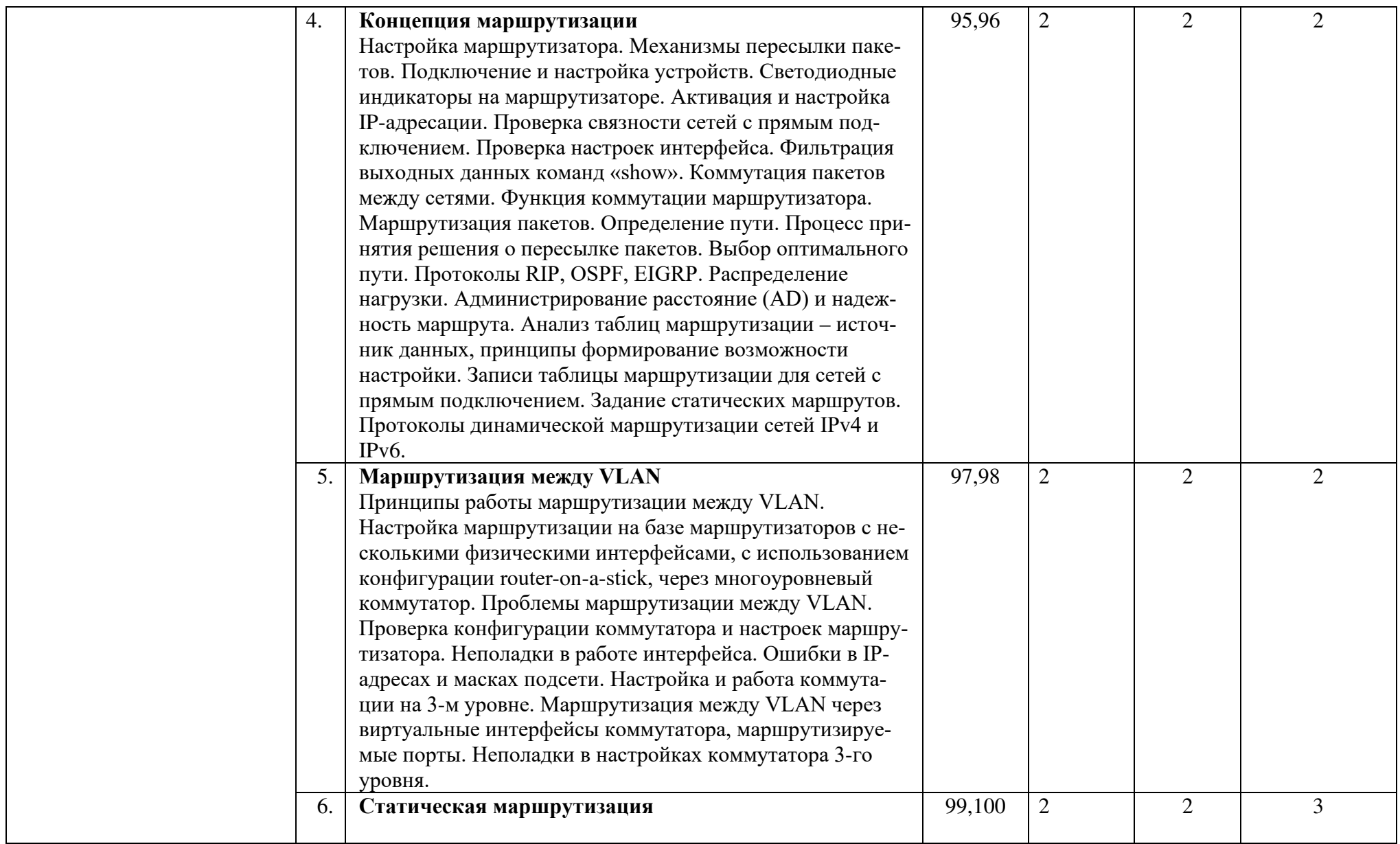

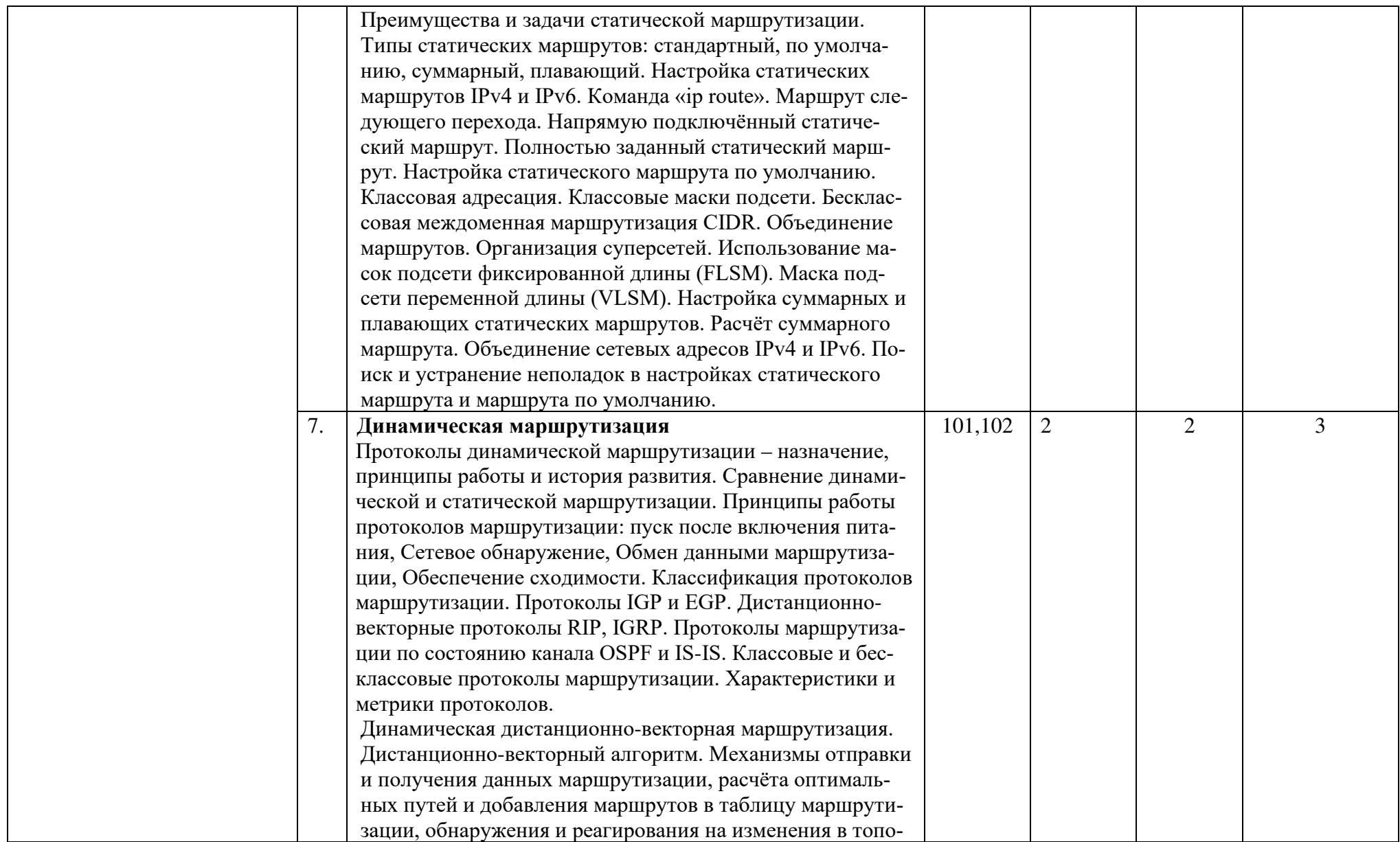

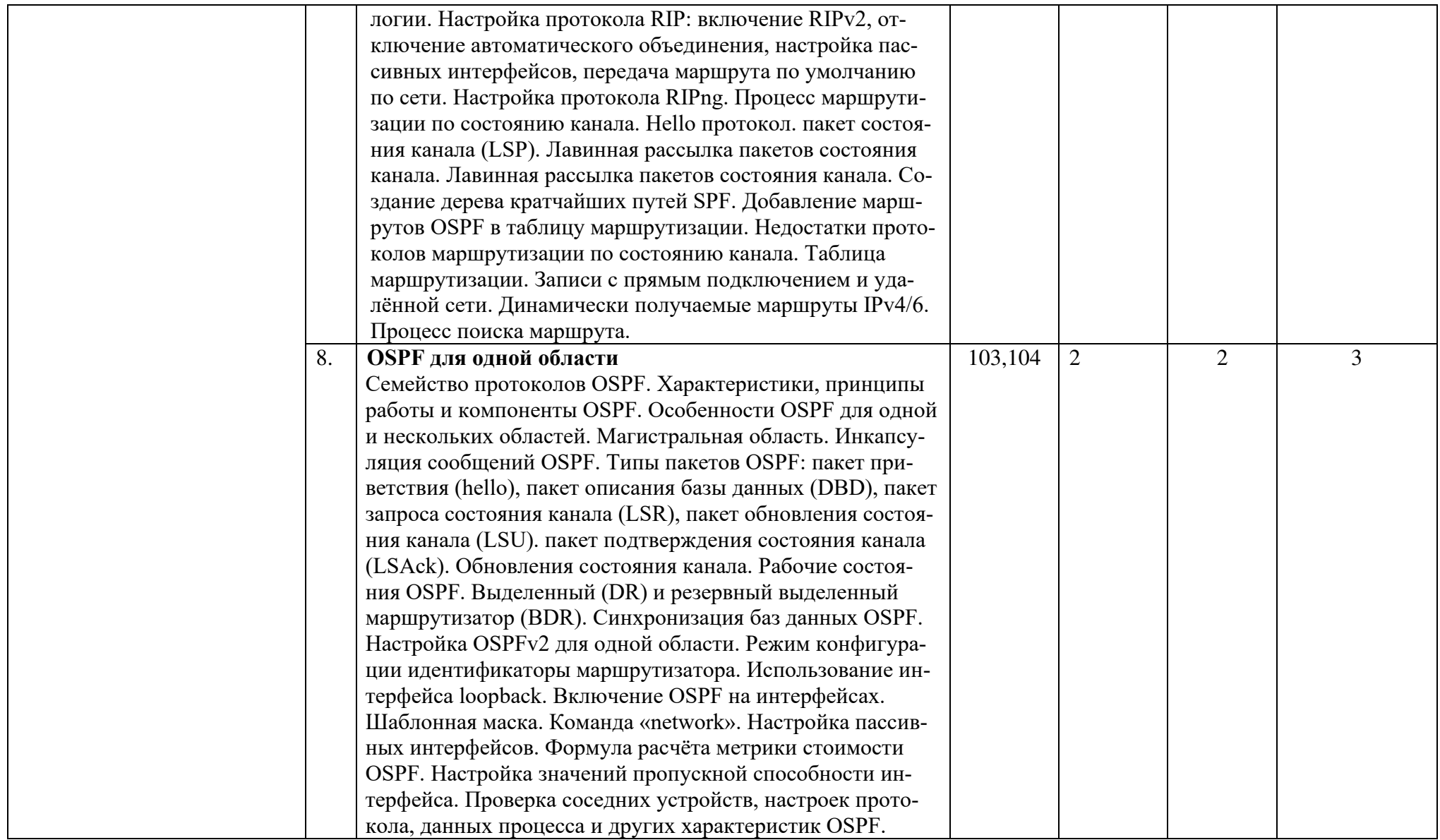

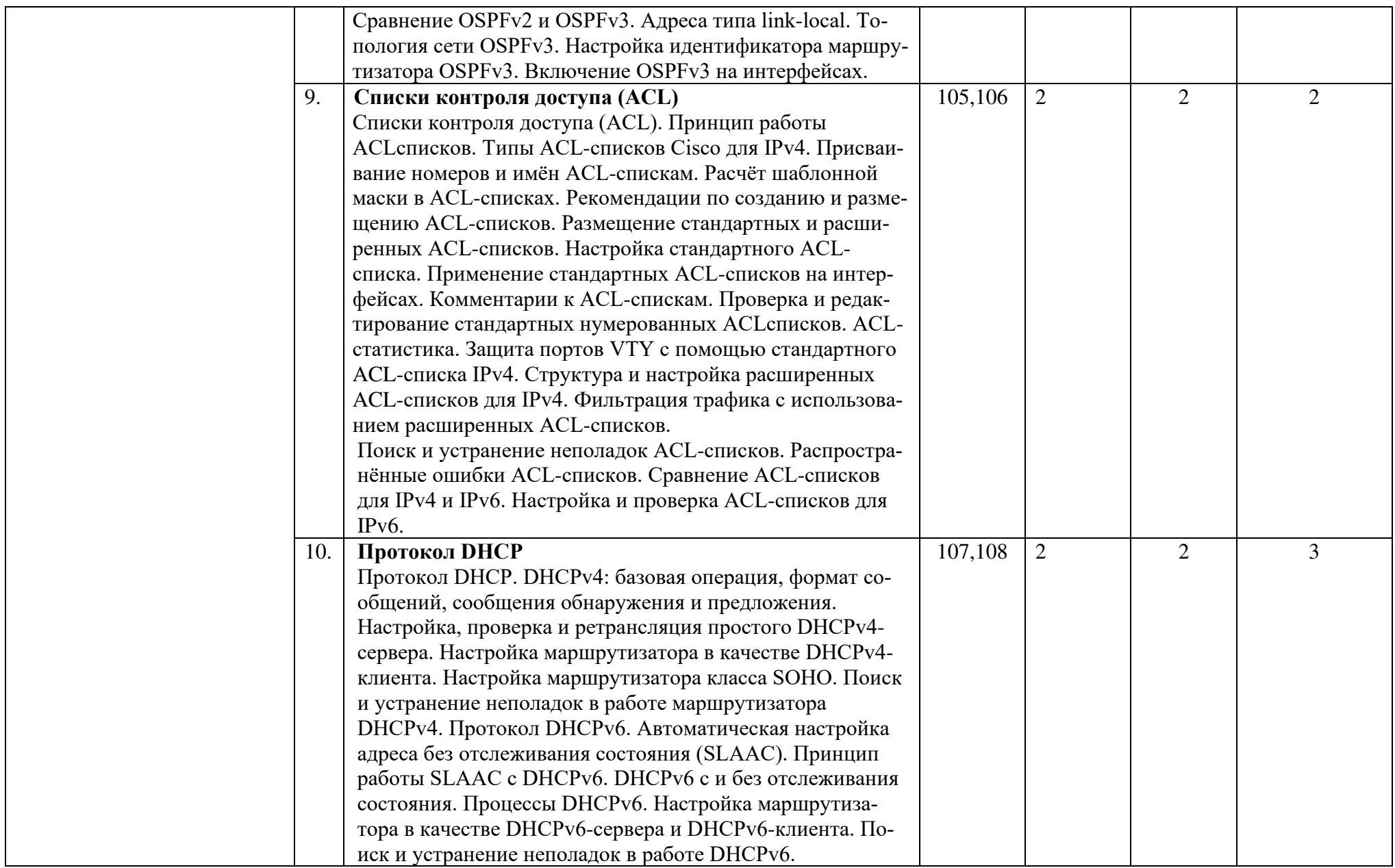

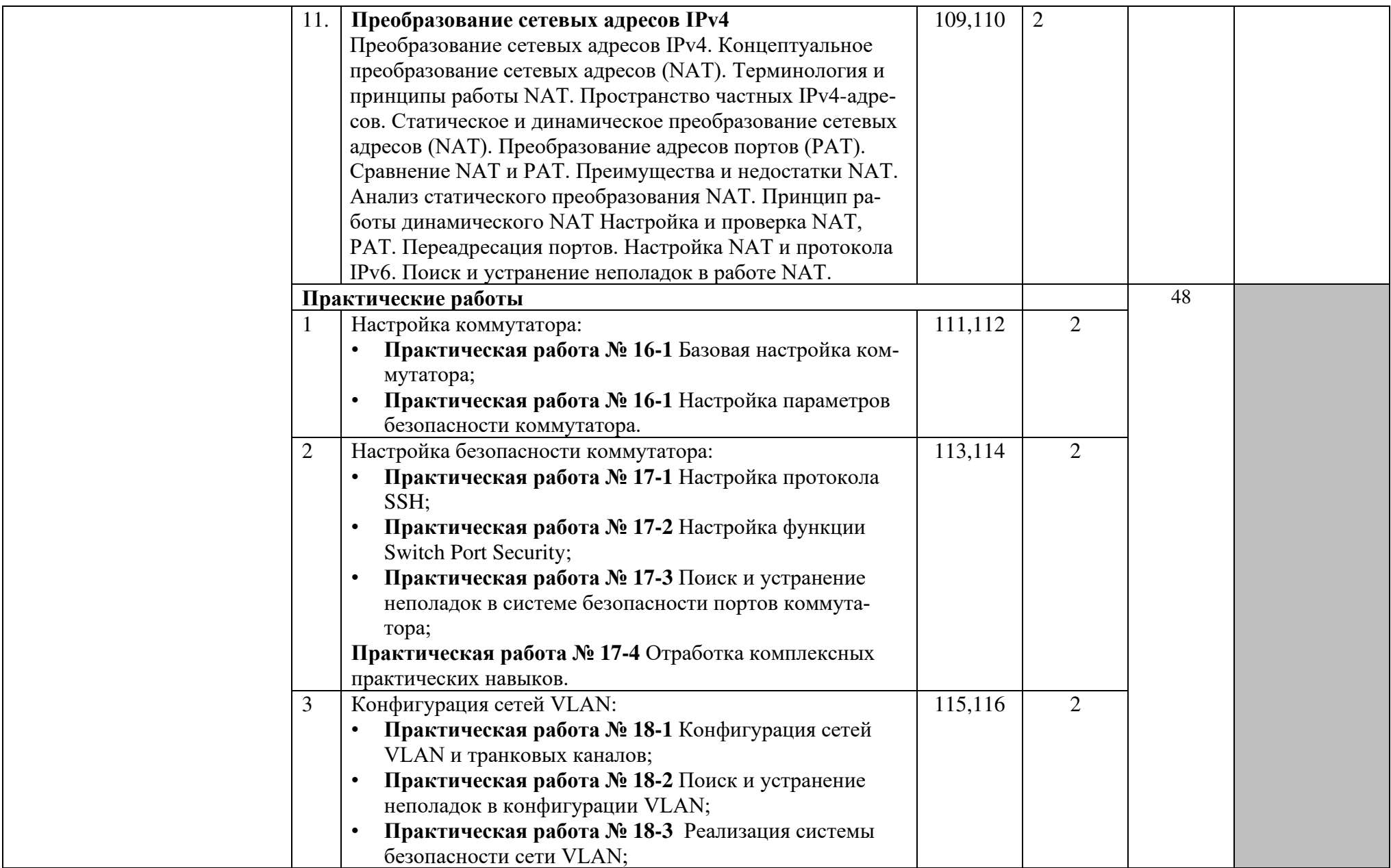

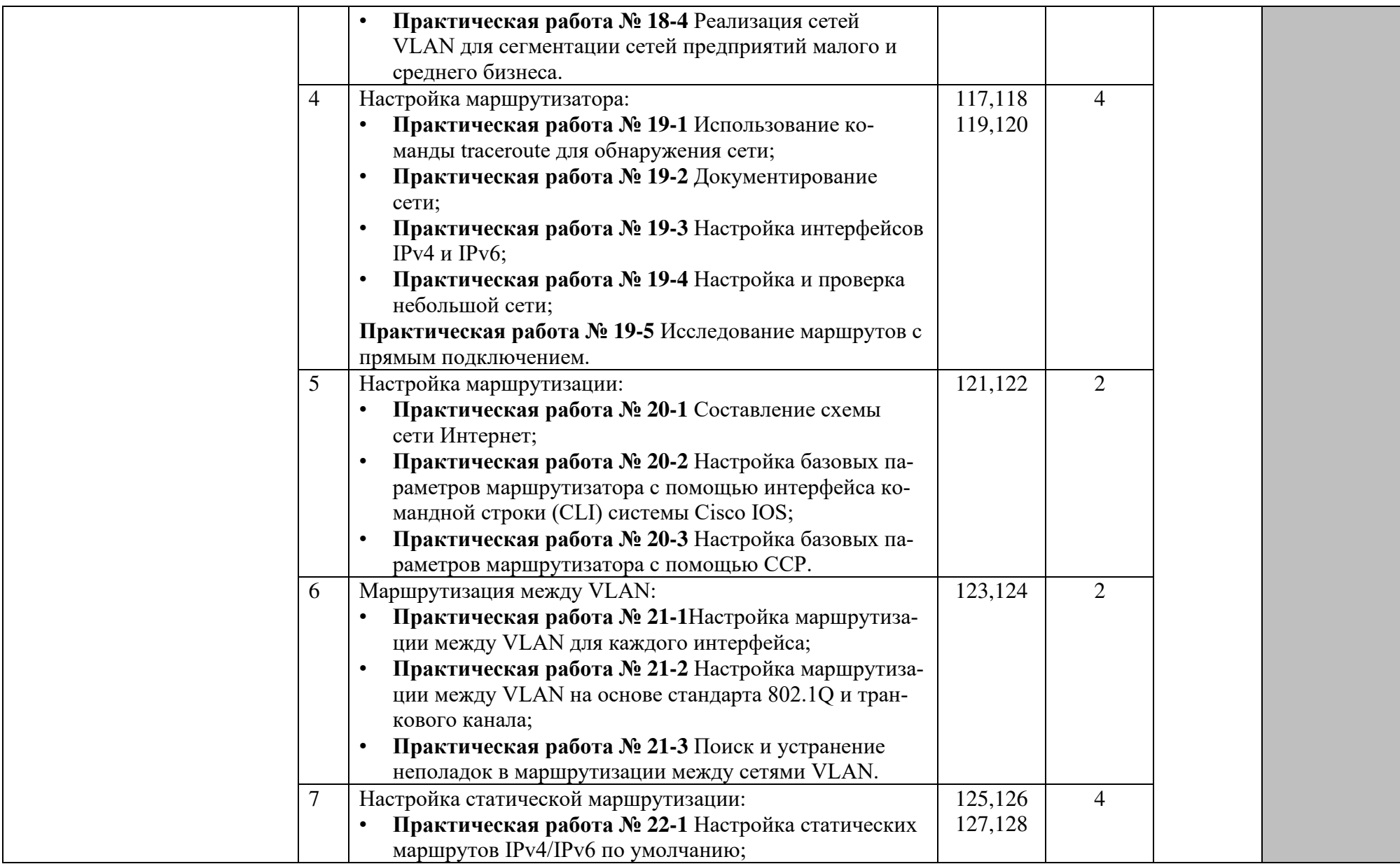

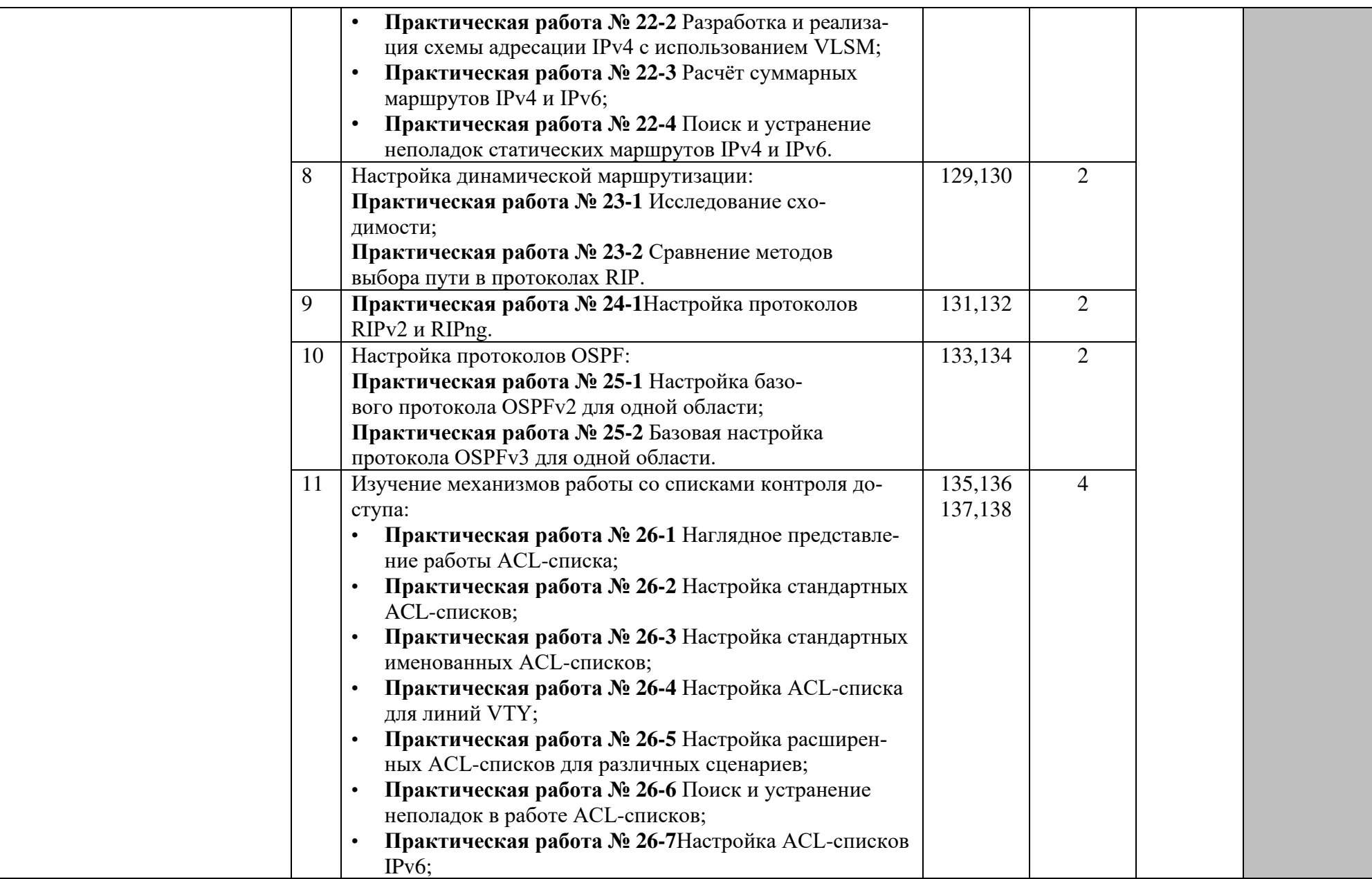

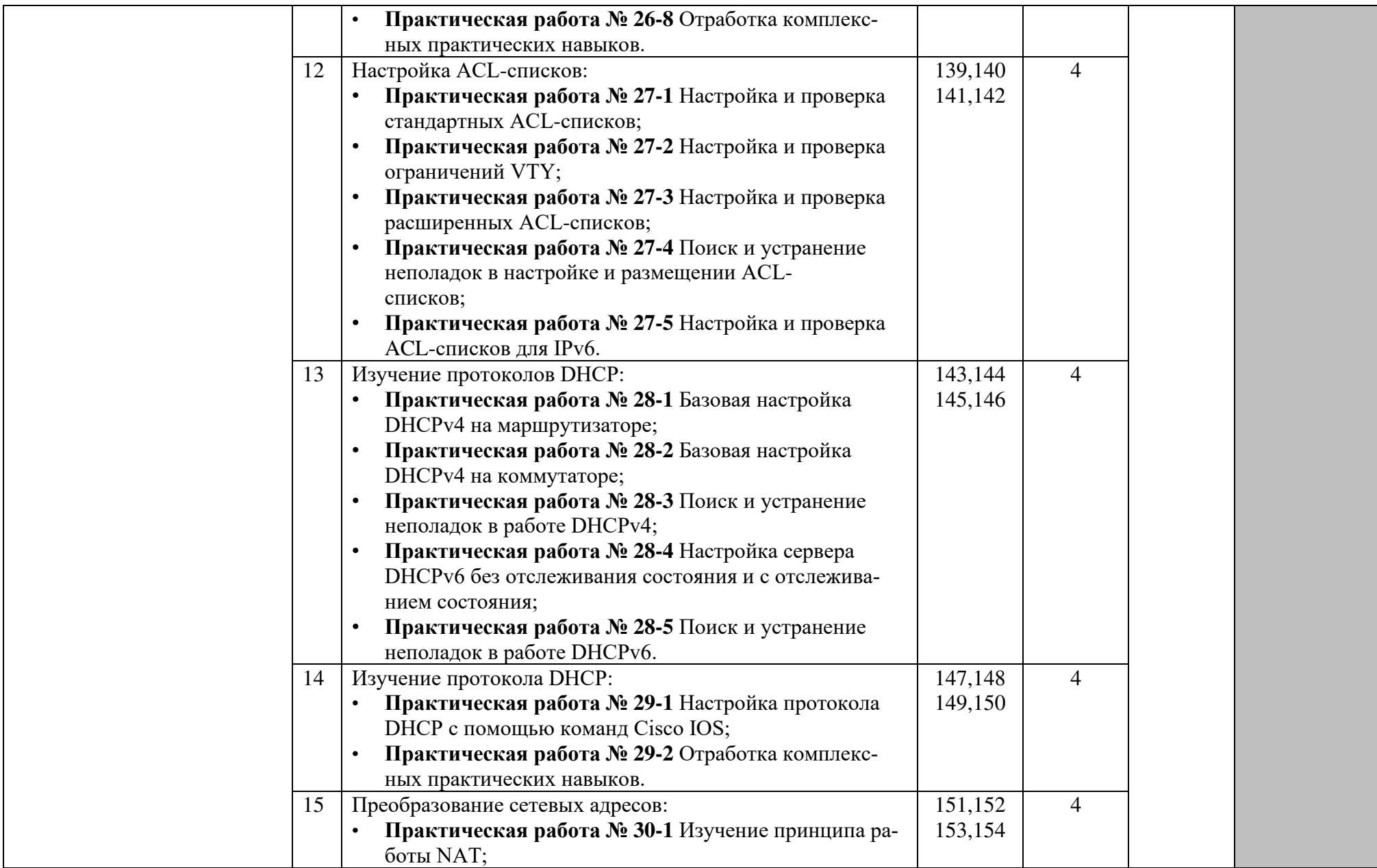

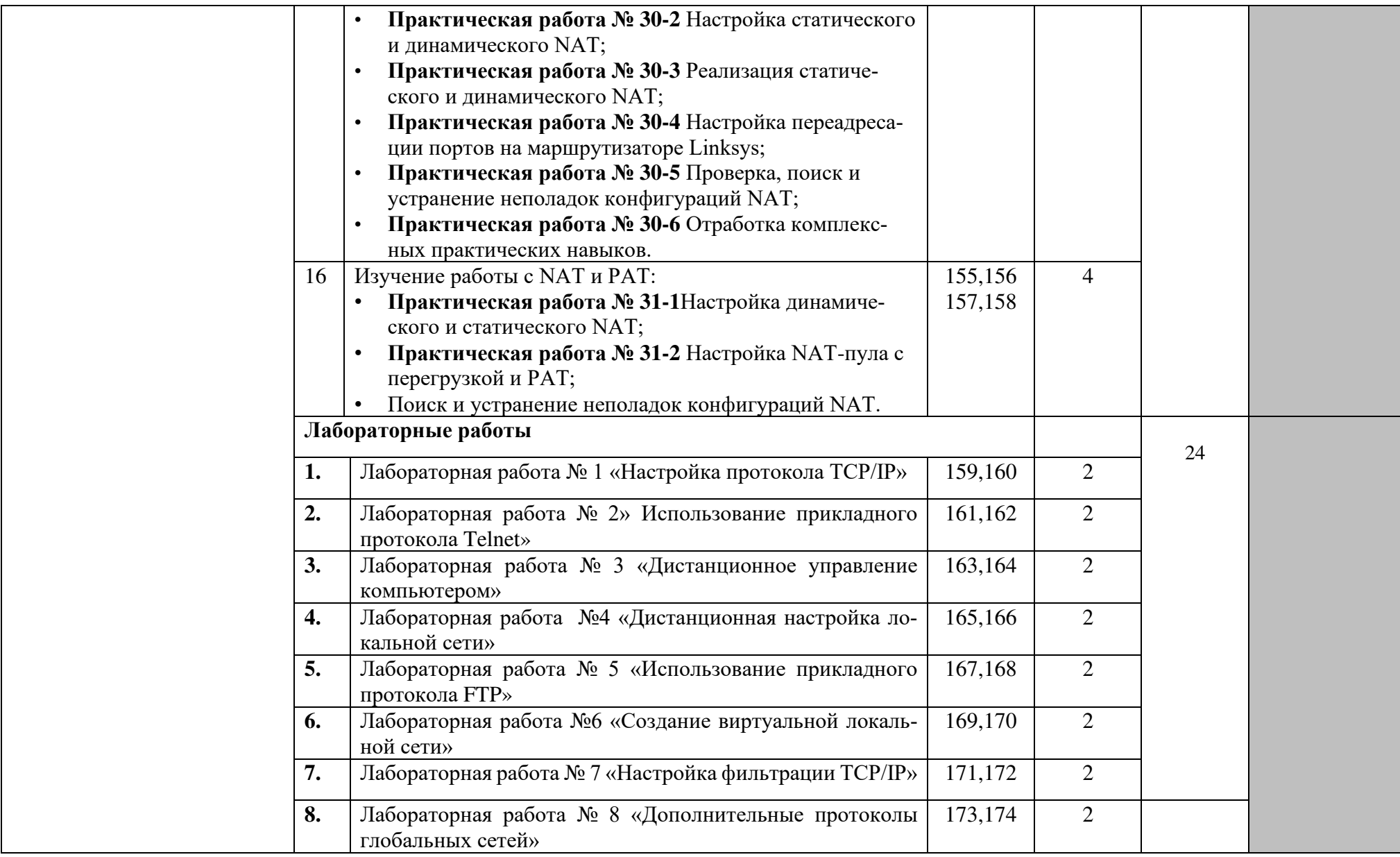

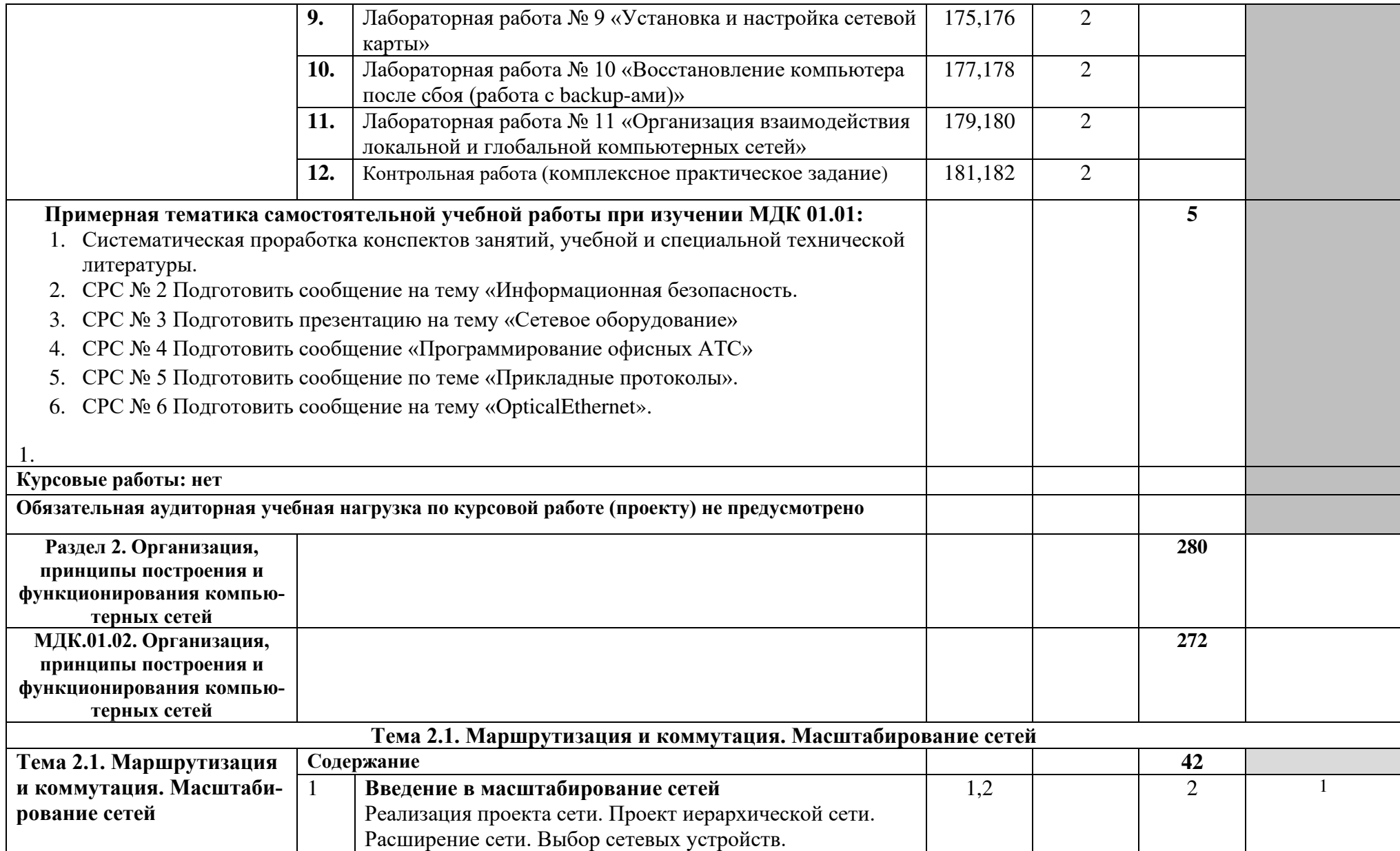

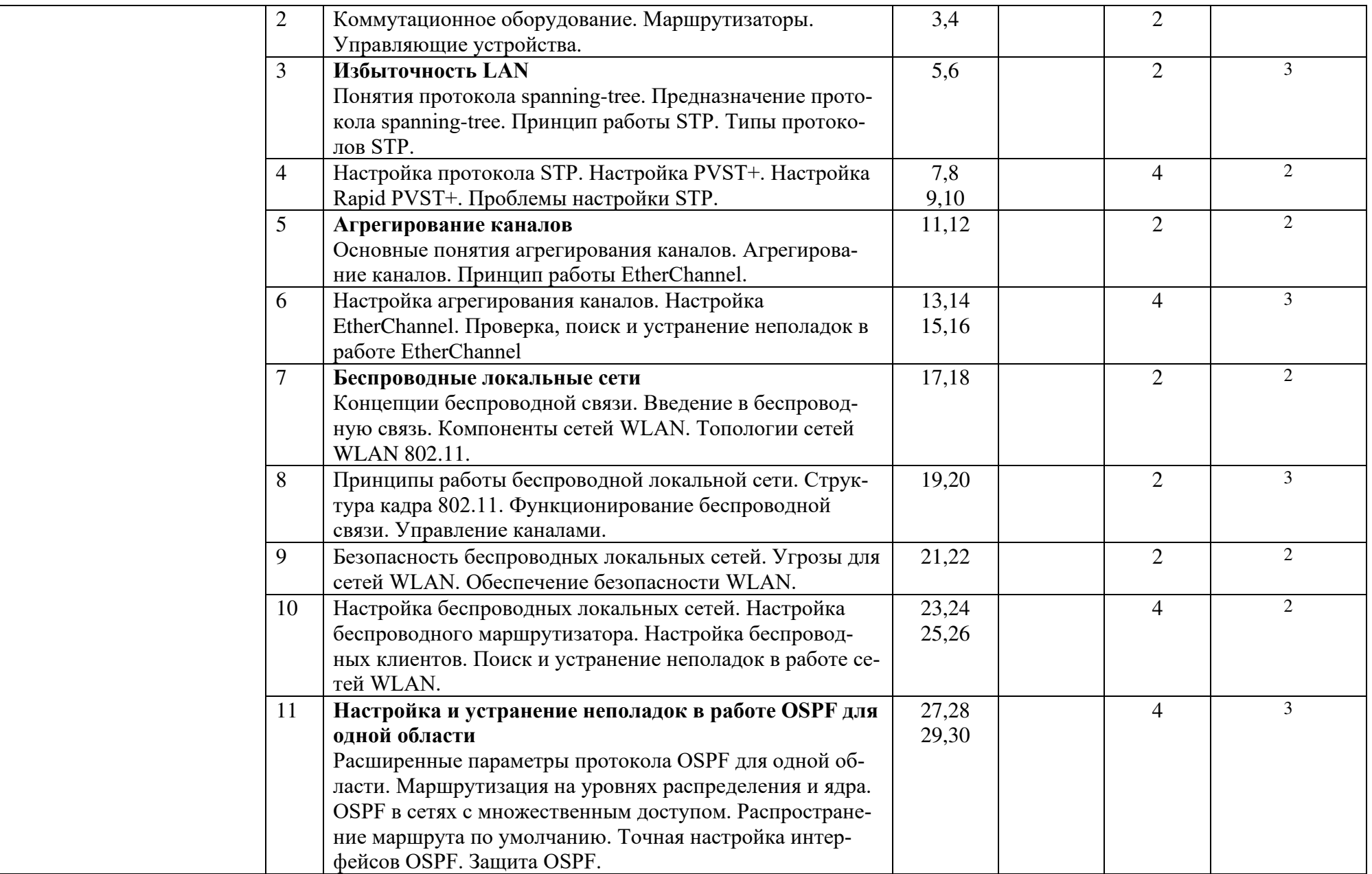

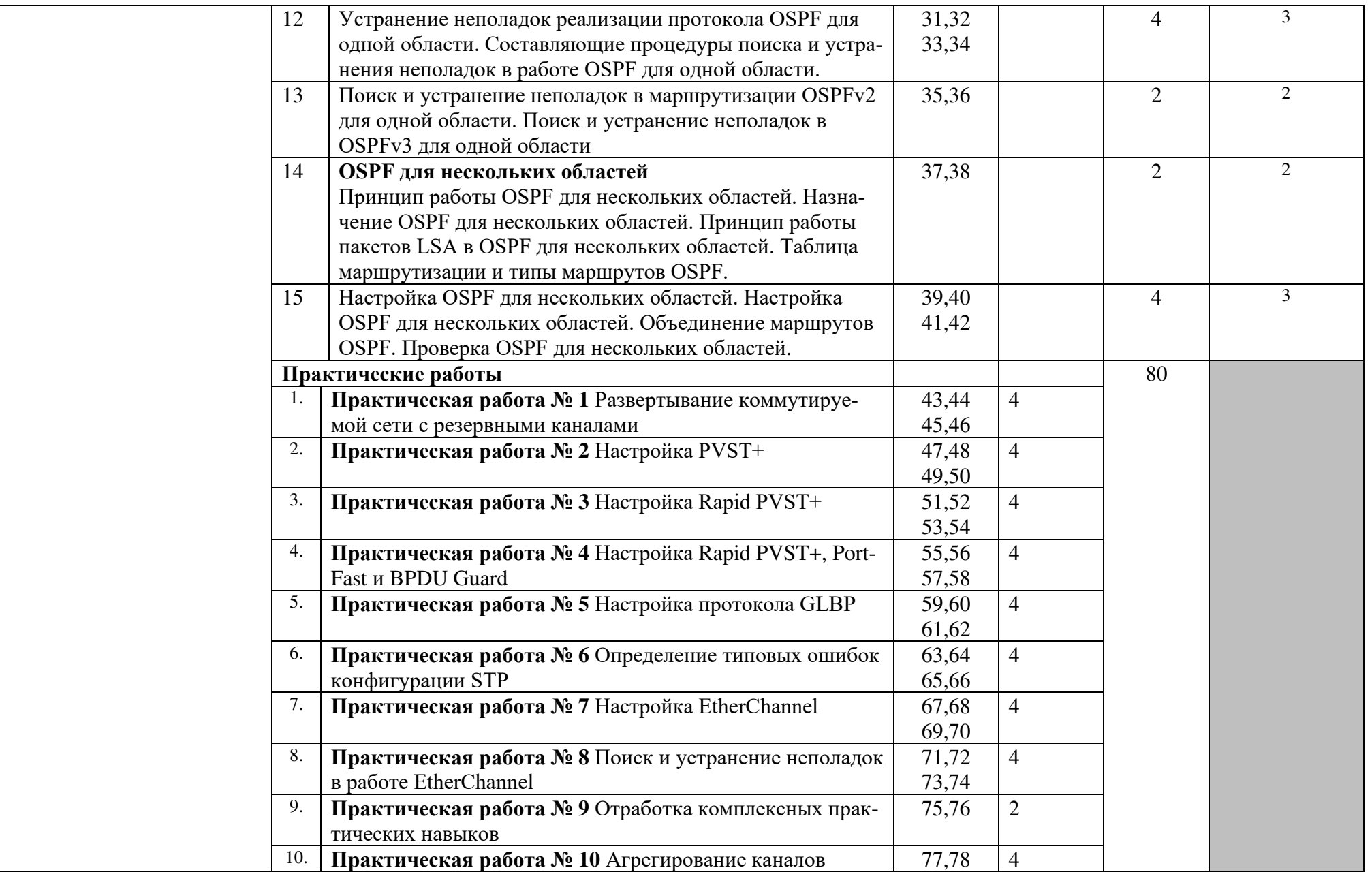

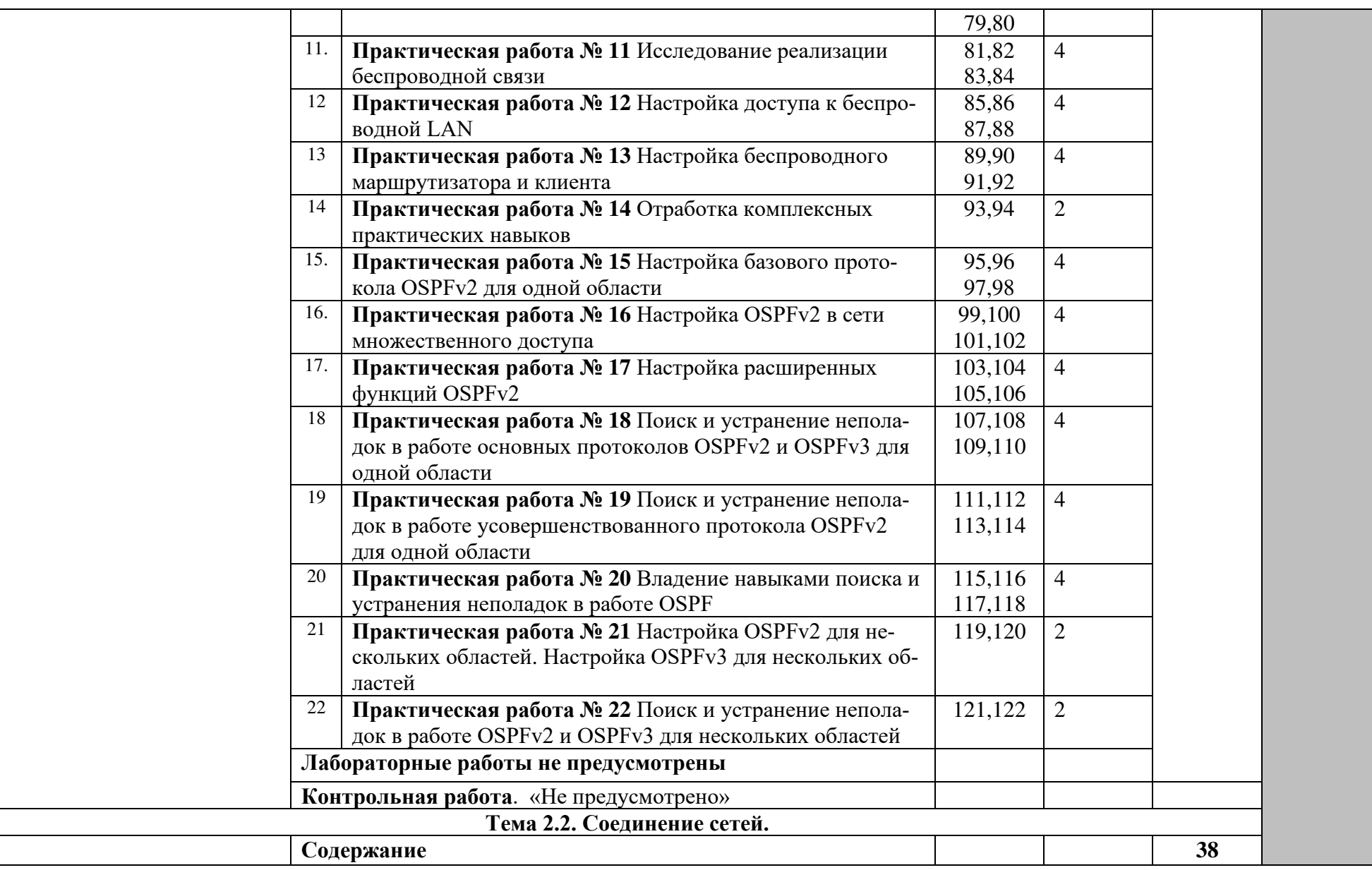

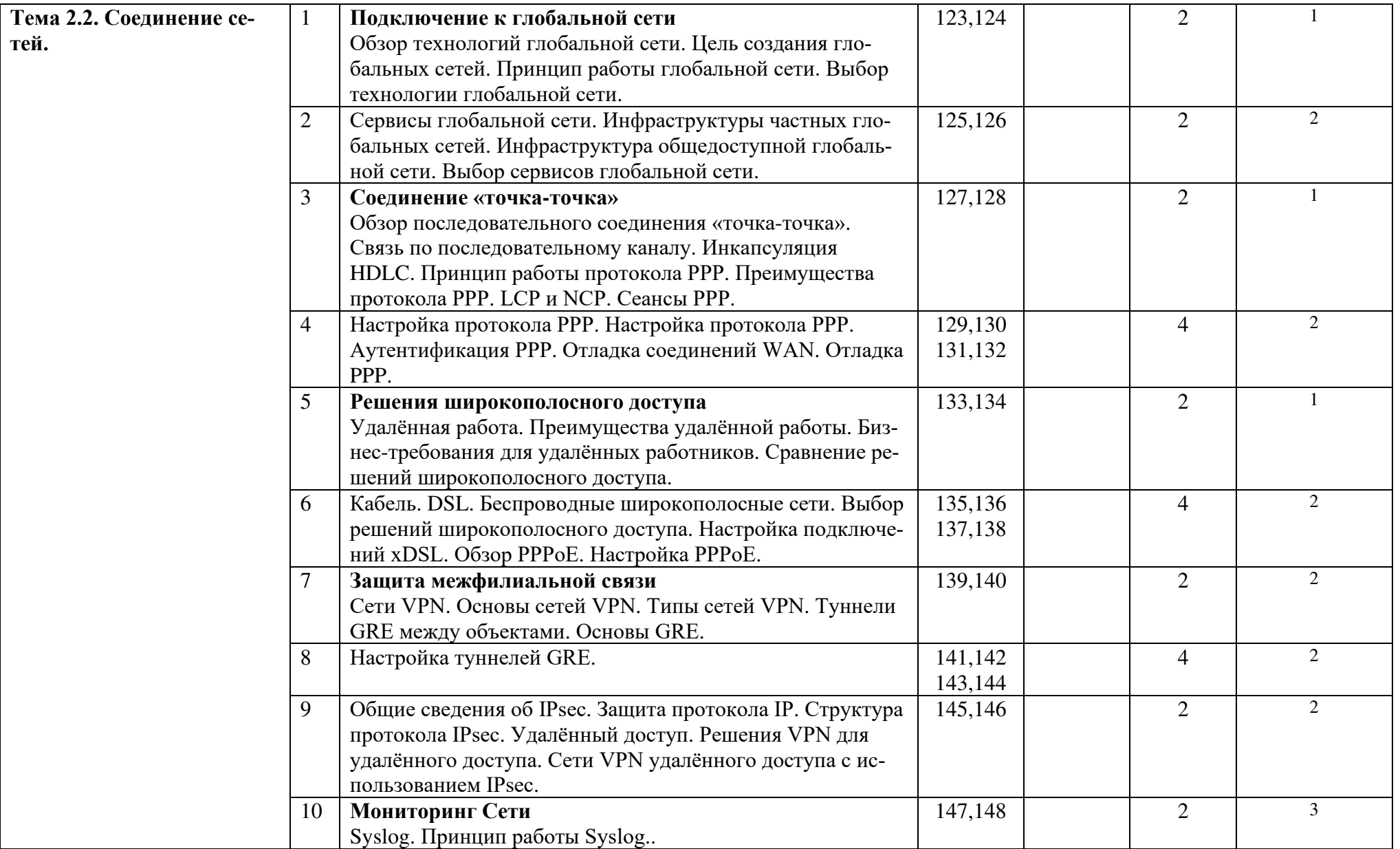

![](_page_52_Picture_238.jpeg)

![](_page_53_Picture_219.jpeg)

![](_page_54_Picture_216.jpeg)

![](_page_55_Picture_165.jpeg)

# **4. УСЛОВИЯ РЕАЛИЗАЦИИ ПРОФЕССИОНАЛЬНОГО МОДУЛЯ**

#### **4.1. Материально-техническое обеспечение**

Для реализации профессионального модуля имеется в наличии:

Лаборатория «Организация и принципы построения компьютерных систем», студия Проектирования и дизайна сетевых архитектур и инженерной графики.

**Оборудование лаборатории и рабочих мест лаборатории «**Организация и принципы построения компьютерных систем**»:** 

- посадочные места по количеству обучающихся –25
- рабочее место преподавателя (компьютеризованное) -1
	- − интерактивная доска PROMETHEAN с мультимедийным проектором;
	- − интерактивная панель;
- − наглядные пособия: материнская плата, системный блок, монитор, блок питания, магистраль, HDD, клавиатура, мышь, LAN-тестеры
- − специализированное программное обеспечение: программа-эмулятор сети передачи данных и оборудования Cisco Packet Tracert; GNS3, PNetLAB, EVE-NG
- − программа-эмулятор виртуального оборудования VirtualBox, VMWAREPLAYER, EXSi;
- − образы ОС Windows Server 2008, ОС Windows Server 2012/16/19, Windows 7/8/10;
- − маршрутизаторы и коммутаторы CISCO 2900, 4331, ZyXel;
- кабели различного типа, обжимной инструмент, коннекторы RJ-45, тестеры для кабеля
- − Сервер
- телекоммуникационная стойка (шасси, сетевой фильтр, источники бесперебойного питания);
- − Программно-аппаратный шлюз безопасности CISCO ASA-5506
- − ПК учащихся (Core i5-9600, ОЗУ 65G, HDD 1Tb, SSD 256)-15 шт.
- − ПК преподавателя (Corei5, ОЗУ 16G, HDD 1Tb)-1 шт.
- − ПК для виртуализации (Core i-9, ОЗУ 16G, SSD 128, HDD 1 Tb)-2 шт.
- − Пример проектной документации;
- − Мини IP-АТС
- − МФУ HP

**Оборудование студии и рабочих мест студии** «Проектирования и дизайна сетевых архитектур и инженерной графики»

- Автоматизированные рабочие места на 15 обучающихся с конфигурацией: Core i3, дискретная видеокарта, 8GB ОЗУ, один или два монитора 23", мышь, клавиатура;

- Автоматизированное рабочее место преподавателя с конфигурацией: Core i5, дискретная видеокарта, 8GB ОЗУ, один или два монитора 23", мышь, клавиатура;

- Специализированная эргономичная мебель для работы за компьютером;
- Офисный мольберт (флипчарт);
- Проектор и экран;
- Маркерная доска;
- Принтер A3, цветной;
- Программное обеспечение общего и профессионального назначения.

Реализация профессионального модуля предполагает обязательную производственную практику, проводимую концентрированно*.* 

# **4.2. Информационное обеспечение обучения**

## **Основные источники:**

- 1. Н.В. Максимов, И.И. Попов. Компьютерные сети [Электронный ресурс]: учеб. Пособие -М.: ФОРУМ: ИНФРА-М 2017.
- 2. Новожилов Е.О. Компьютерные сети. –М.: ОИЦ «Академия, 2013.
- 3. Е.А. Тенгайкин, Проектирование сетевой инфраструктуры. Организация, принципы построения и функционирования компьютерных сетей, лабораторные работы: учебное пособие / Е.А. Тенгайкин . – Санкт-Петербург: Лань, 2020. - 108 с.

#### **Дополнительные источники**

- 1. Кузин, А. В. Компьютерные сети: учебное пособие [электронная версия]/А. В. Кузин. 3-е изд., перераб. и доп .- М.: ФОРУМ: ИНФРА-М, 2011.- 192 с.
- 2. Олифер, В.Г. Компьютерные сети. Принципы, технологии, протоколы: Учебник для вузов[электронная версия ]/В.Г. Олифер, Н.А. Олифер.- СПб.: Питер, 2020.
- 3. Введение в WindowsServer 2016. [электронная версия]/Джон Мак-Кейб (John McCabe) и команда Windows Server —: Издательство Microsoft Press Подразделение корпорации Майкрософт - 183 с.
- 4. Официальное руководство Cisco по подготовке к сертификационным экзаменам CCNAICND2[электронная версия ]/ Пер. с англ.-М.:ООО «И.Д.Вильямс»,2013.-736 с.
- 5. Самоучитель системного администратора / А. М. Кенин,Д. Н. Колисниченко. 5-е изд., перераб. и доп. СПб.: БХВ-Петербург, 2019. — 608 с.: ил. — (Системный администратор)
- 6. Операционная система Linux: Курс лекций. Учебное пособие / Г. В .Курячий, К. А. Маслинский М. : ALT Linux; Издательство ДМК Пресс, 2016. - 348 с. : ил. ; 2-е изд., исправленное.- (Библиотека ALT Linux).

#### **Интернет-источники**

- 1. Журнал сетевых решений LAN [Электронный ресурс]. Режим доступа: URL:http://www.osp.ru/lan/#/home (дата обращения: 03.09.20).
- 2. Журнал о компьютерных сетях и телекоммуникационных технологиях «Сети и системы связи» [Электронный ресурс]. — Режим доступа: URL:http://www.ccc.ru/ (дата обращения: 03.09.21).
- 3. Интернет издание о высоких технологиях CNEWS[Электронный ресурс]. Режим доступа: URL:http://www.cnews.ru/(дата обращения: 03.09.20).
- 4. Национальный Открытый Университет «ИНТУИТ» [Электронный ресурс]. Режим доступа: URL:http://www.intuit.ru/ (дата обращения: 03.09.20).
- 5. Журнал CHIP [Электронный ресурс]. Режим доступа: URL:http://www.ichip.ru/ (дата обращения: 03.09.20).

## **4.3. Организация образовательного процесса.**

Учебная практика рамках профессионального модуля проводится в ГБПОУ «БРИЭТ» концентрированно.

Производственная практика проводится в организациях, направление деятельности которых соответствует профилю подготовки обучающихся и реализовывается концентрированно.

Аттестация по итогам производственной практики проводиться с учетом результатов, подтвержденных документами соответствующих организаций.

Консультации по профессиональному модулю проводятся во внеурочное время, индивидуально с каждым учащимся.

 Обязательным условием изучения профессионального модуля является освоение учебных дисциплин: «Операционные системы и среды», «Архитектура аппаратных средств», «Информационные технологии», «Основы алгоритмизации и программирования» «Правовое обеспечение профессиональной деятельности», «Основы теории информации», «Технологии физического уровня передачи данных». Профессиональный модуль «Организация сетевого администрирования» изучается сразу после изучения или совместно с модулем «Выполнение работ по проектированию сетевой инфраструктуры».

#### **4.4. Кадровое обеспечение образовательного процесса**

Педагогические кадры и мастера, обеспечивающие обучение по междисциплинарному курсу и осуществляющие руководство учебной практикой:

![](_page_59_Picture_102.jpeg)

# **5. КОНТРОЛЬ И ОЦЕНКА РЕЗУЛЬТАТОВ ОСВОЕНИЯ ПРОФЕССИОНАЛЬНОГО МОДУЛЯ (ВИДА ПРОФЕССИОНАЛЬНОЙ ДЕЯТЕЛЬНОСТИ)**

# **5.1. Контроль и оценка результатов освоения МДК ПМ.01 Выполнение работ по проектированию сетевой инфраструктуры.**

Таблица 5.1

![](_page_59_Picture_103.jpeg)

![](_page_60_Picture_401.jpeg)

![](_page_61_Picture_1.jpeg)

![](_page_62_Picture_1.jpeg)

![](_page_63_Picture_1.jpeg)

![](_page_64_Picture_1.jpeg)

![](_page_65_Picture_13.jpeg)

# 5.2 Контроль и оценка результатов учебной практики.

Контроль и оценка учебной практики проходит в форме зачета, который предусматривает выполнение самостоя-

тельной работы (выполнение практического задания).

# 5.3 Контроль и оценка результатов производственной практики.

Контроль и оценка производственной практики проходит в форме зачета, который предусматривает защиту результатов ПП.

#### 5.4 Результаты освоения модуля, подлежащие проверке на экзамене.

1.В результате аттестации по профессиональному модулю осуществляется комплексная проверка следующих профессиональных и общих компетенций:

#### Таблица 5.4.1 Профессиональные и общие компетенции, сформированность которых можно определить в ходе

![](_page_66_Picture_20.jpeg)

#### выполнения экзаменационного задания

![](_page_67_Picture_225.jpeg)

# **Таблица 5.4.2 Профессиональные и общие компетенции сформированность которых определяется по материалам портфолио.**

![](_page_67_Picture_226.jpeg)

![](_page_68_Picture_183.jpeg)

К рабочей программе профессионального модуля прилагаются рабочие программы учебной практики и производственной практики

# ДОКУМЕНТ ПОДПИСАН<br>ЭЛЕКТРОННОЙ ПОДПИСЬЮ

# СВЕДЕНИЯ О СЕРТИФИКАТЕ ЭП

Сертификат 603332450510203670830559428146817986133868575798

Владелец Цыренов Евгений Данзанович

Действителен С 15.03.2022 по 15.03.2023